République Algérienne Démocratique et Populaire Ministère de l'Enseignement Supérieur et de la Recherche Scientifique Université A / MIRA de Bejaia Faculté des Sciences Exactes Département de Recherche Opérationnelle

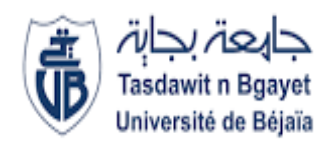

Mémoire de fin d'étude

En vue de l'Obtention d'un diplôme de Master Mathématiques appliquées Option : Modélisation Mathématique et Techniques de Décision

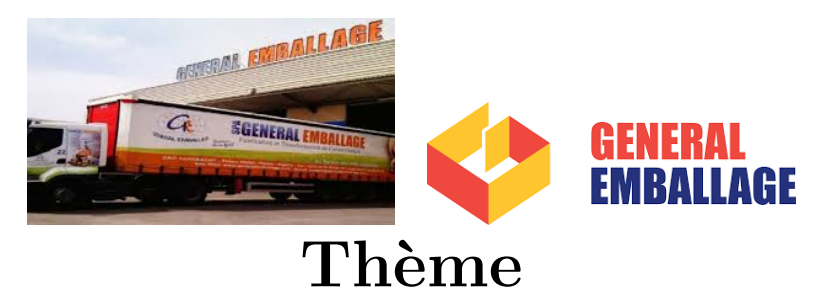

abbbbbbbbbbbbbbbbbbbbbbbbbbbbbbbbbbbbbbbbbc Minimisation de la Rogne dans la Production du Carton Ondulé au niveau de l'Entreprise Général Emballage

fgggggggggggggggggggggggggggggggggggggggggh

Présenté par : BELHOUL Saida BERRANE Nassima Devant le Jury composé de :

 $\mathbf{l}$ 

Rapporteur  $p^r$  AISSANI Djamil  $Co-Rapporter$   $M^{elle}$  AIT HELLAL Djida Président  $M<sup>r</sup>$  KHIMOUM Noureddine Examinateur M<sup>r</sup> TOUCHE Nassim Examinateur M<sup>r</sup> SOUFIT Massinissa

Promotion : 2018/2019

## Remerciement

Au terme de ce travail, on adresse nos remerciements `a Dieu le tout puissant de nous avoir donné le courage et la motivation de finir notre travail.

Nos remerciements les plus vifs vont d'abord à  $M<sup>r</sup>$  D.AISSANI, notre encadreur, qui nous a proposé ce sujet et qui nous a permis de concrétiser ce travail de par sa disponibilité malgré ses grandes responsabilités et sa gentillesse.

Nous tenons à remercier vivement  $M^{elle}$  Z. AOUDIA, pour nous avoir honoré par son aide, pour sa disponibilité, ses orientations, ses précieux conseils et ses encouragements qui nous ont permis de mener à bien ce travail.

Nous tenons à remercier vivement  $M^r$  N. TOUCHE,  $M^r$  S. TOUATI, pour nous avoir honoré par leurs aides, pour leurs disponibilités, leurs orientations, leurs précieux conseils et leurs, encouragements qui nous ont permis de mener à bien ce travail. Nous tenons à exprimer notre gratitude aux membres de jury pour avoir accepté de, juger ce travail.

Nos remerciements également aux responsables de l'entreprise Générale emballage pour nous avoir accepté au sein de cette dernière. Nous tenons une place particulière à  $M^{elle}$  D. AIT HELLAL.

 $Enfin, \, \hat{a}$  tous ceux qui ont contribué de près ou de loin à l'aboutissement de ce modeste travail, trouvent ici l'expression de notre sincère gratitude et nos remerciements les plus sincères.

## **Dédicaces**

je dédie ce travail  $\dot{a}$  :

Mes parents, les personnes les plus chèrs à mes yeux, pour m'avoir donné une éducation exemplaire, pour leur amour, leur tendresse et leur accompagnement durant tout mon parcours.

 $Mes\;chers(es) \; neweur(ni\'eces) : Houhou, \; Lina, \; Dassin, \; Alawa, \; Rabie.$ 

mes chères soeurs : Chafiaa, Souhila, Taous et Louiza qui m'ont toujours

encouragée et soutenue.

mes chèrs frères : Sofiane, Menad, Adel et Ouamar qui m'ont toujours

 $aid\acute{e}, en courag\acute{e} et soutenu.$ 

Mon plus beau cadeau tomber du ciel : Mon cher Fiancé  $\bf Redouane$  pour sa tendresse son amour et son aide durant toute la période de réalisation de ce modeste travail.

Toutes mes amies en particulier : Chafia, Minoucha, Lili, Ma binôme Saida, Dihia, Intissar, Lydia, Hayat .

Nassima

## **Dédicaces**

Bon Dieu,

.

merci de me donner à chaque fois tant de force et du courage pour

aller au bout de mes objectifs

je dédie ce modeste travail  $\dot{a}$  :

#### Mes chèrs parents

qui n'ont jamais cessé d'apporter leur soutiens et encouragements depuis ma tendre enfance

A mes frères : Walid, Hamza et Siham

A toute ma famille en France qui me soutient de loin.

A mes Amies : Nassima, Lydia ,Hanane, Anissa, Dihouche

 $\boldsymbol{A}$  tout mes enseignants qui m'ont aidé pour la réalisation de ce mémoire et à toute l'équipe du service programation à Général emballage

A tous ceux qui sont chèrs pour moi et dont je n'ai pas cité le nom.

Saida

## Table des matières

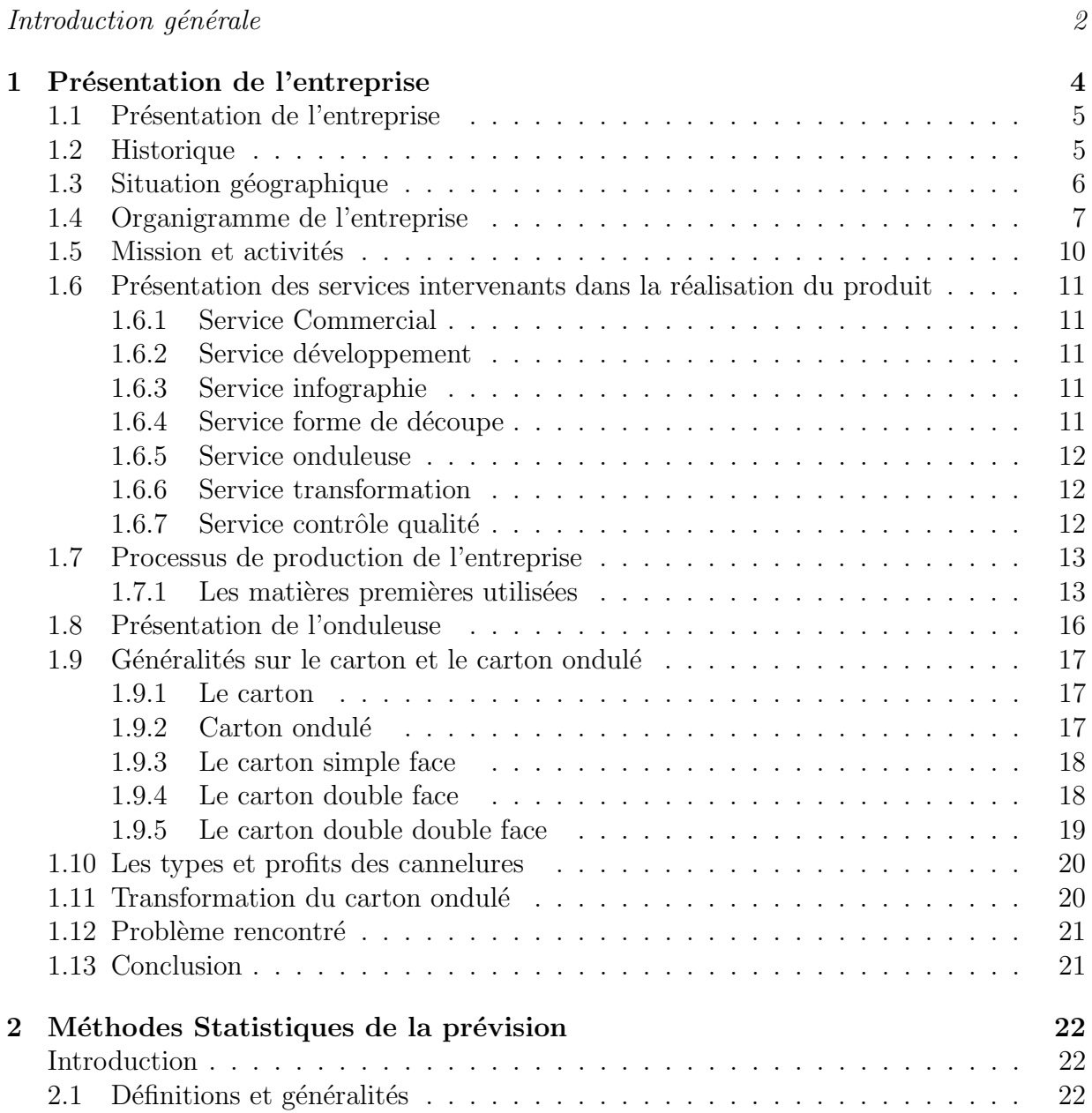

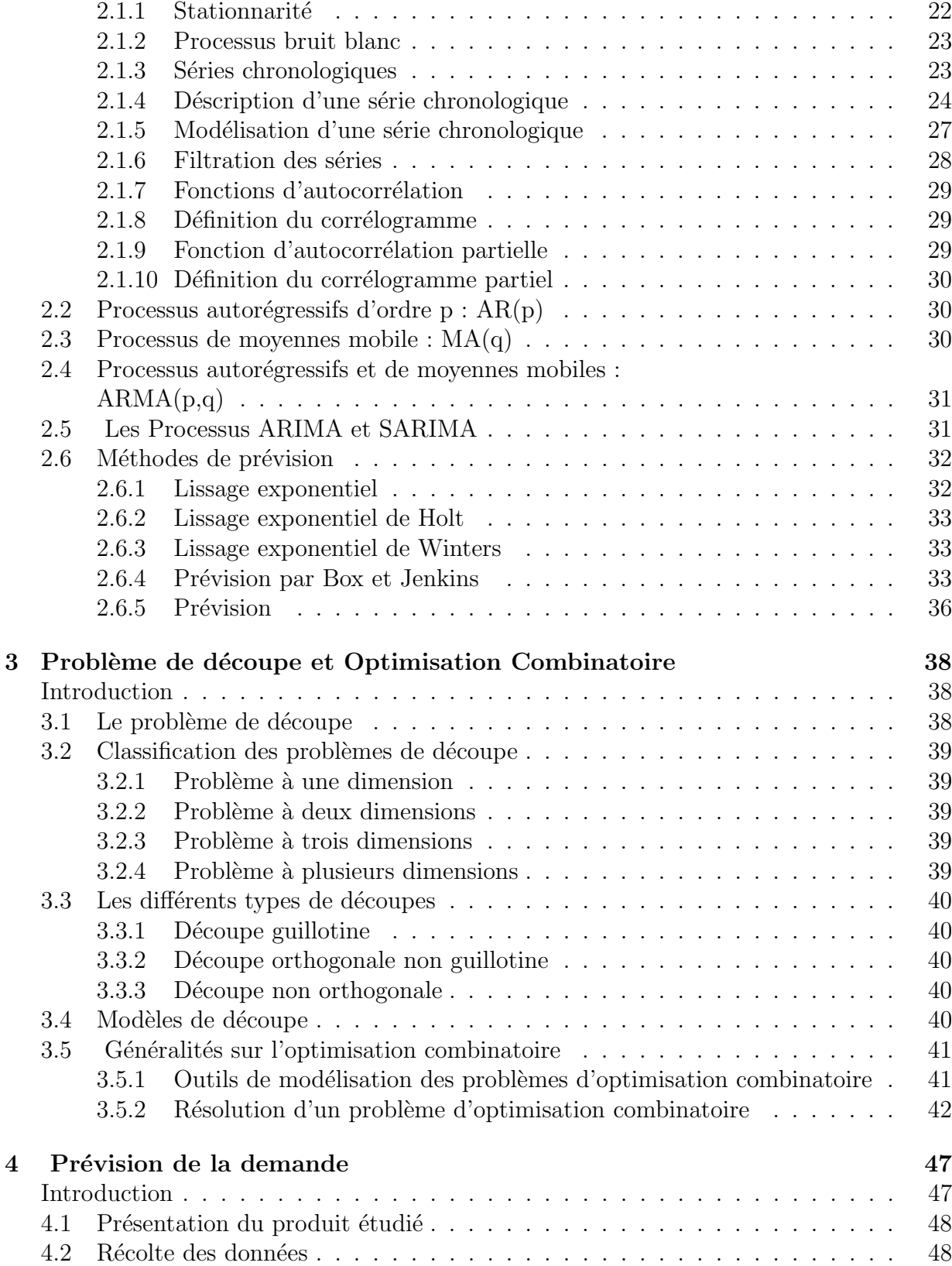

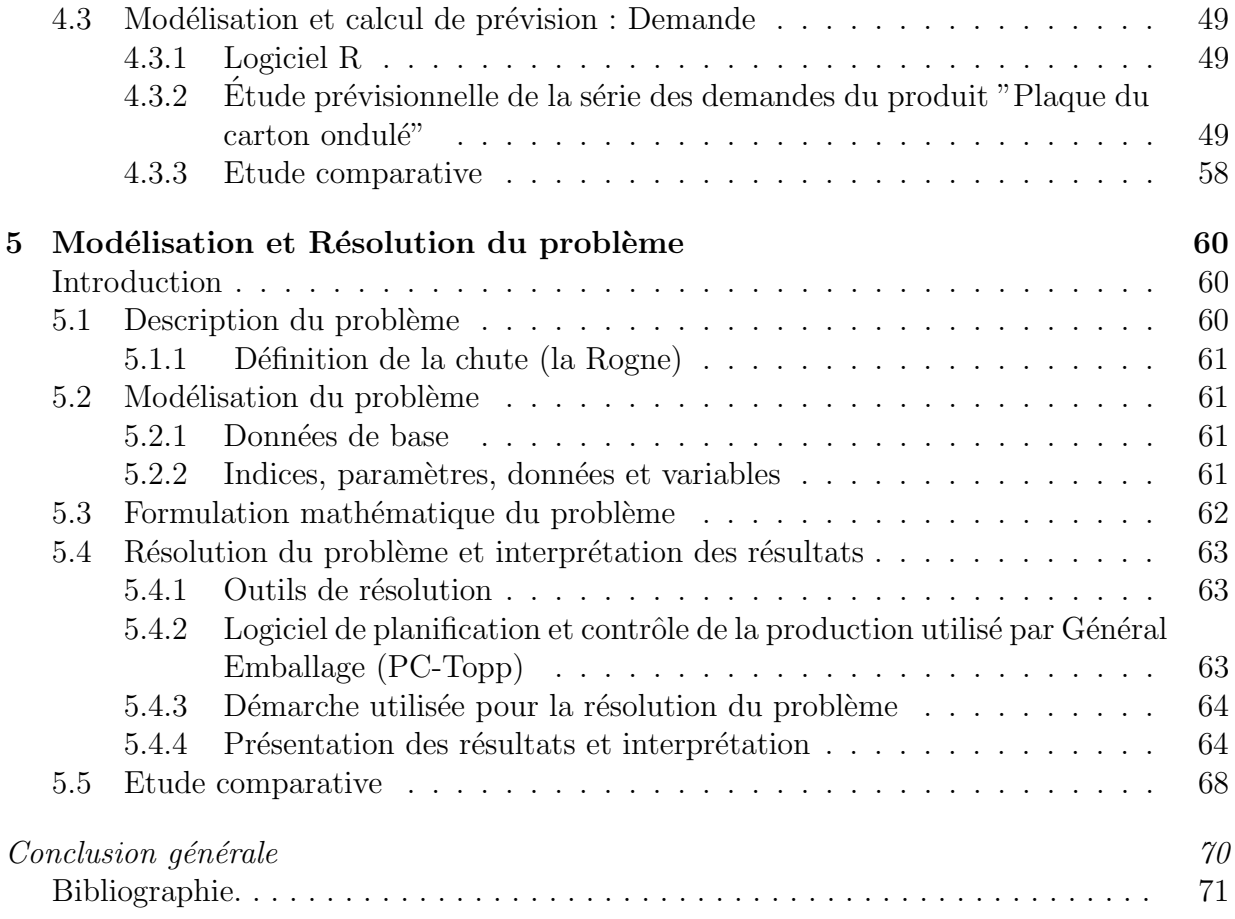

## Table des figures

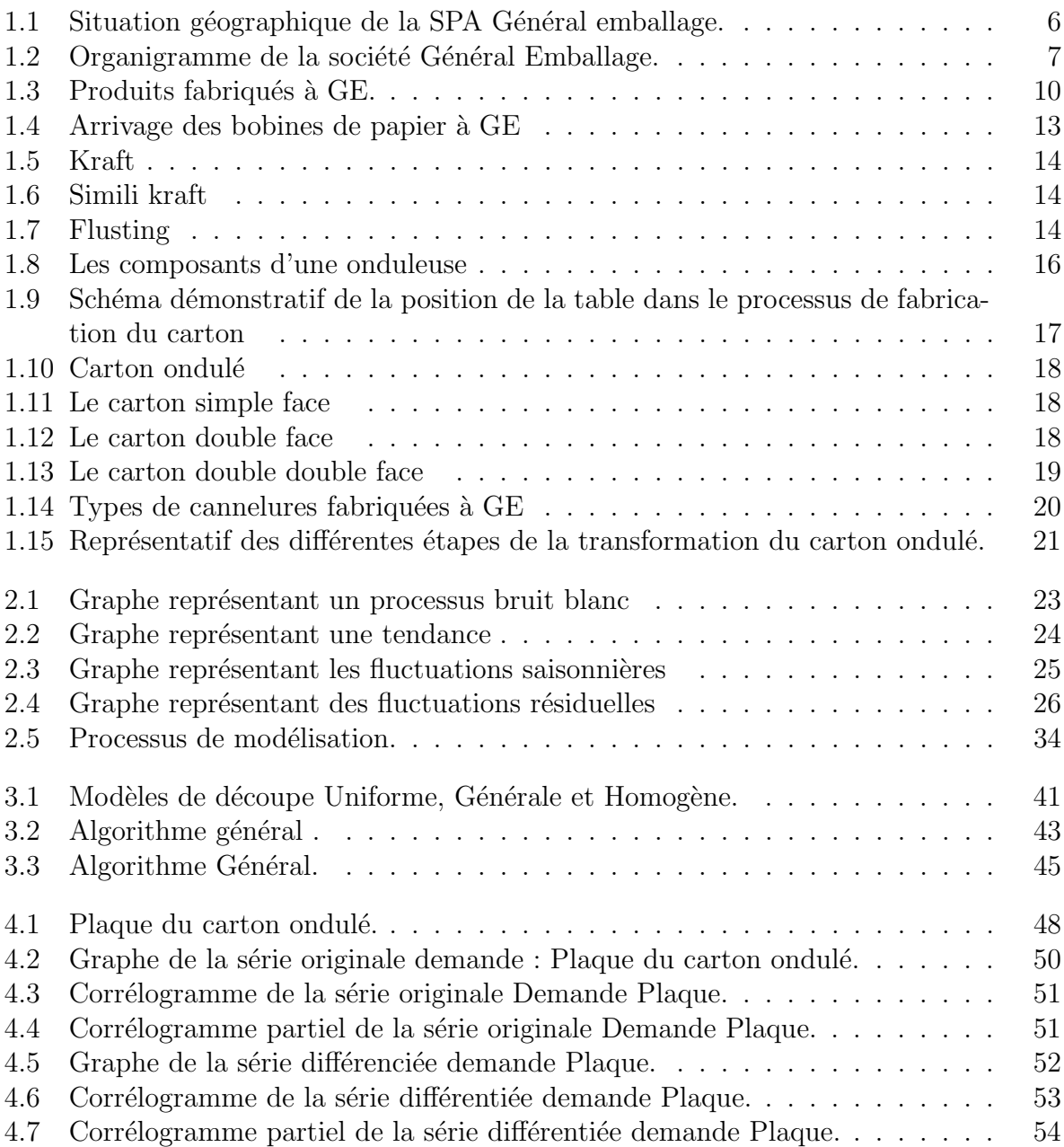

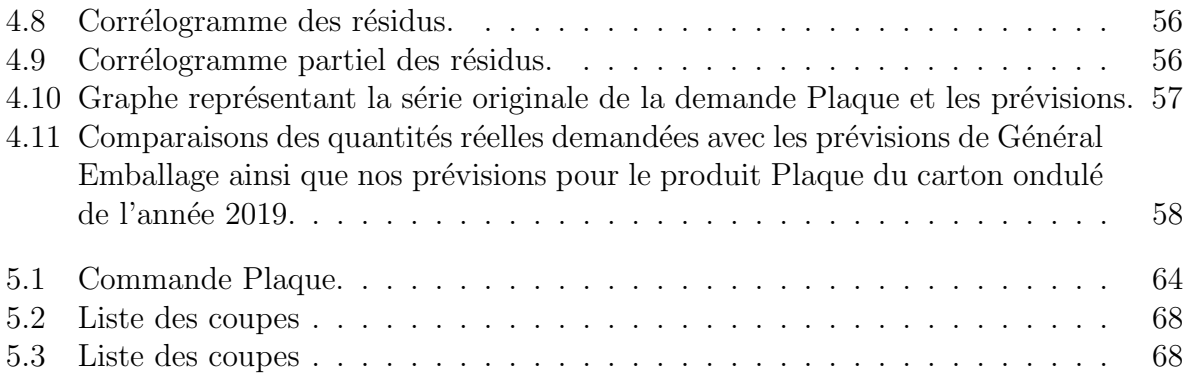

## Liste des tableaux

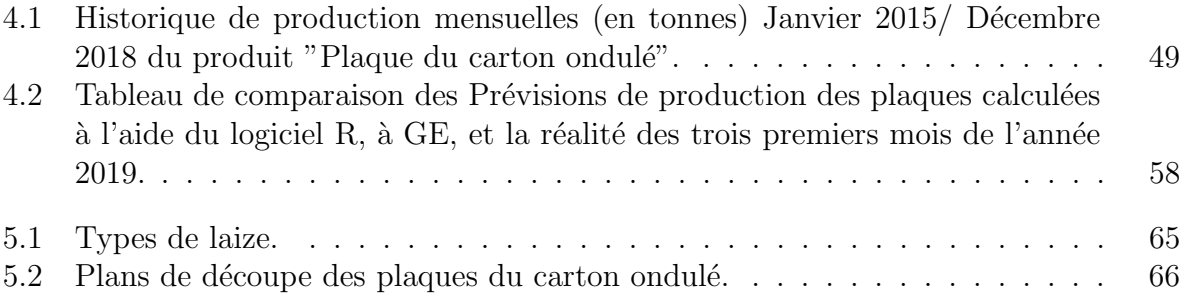

### Introduction générale

Suite au développement économique et à la complexité des systèmes de production des entreprises modernes, les gestionnaires sont plus que jamais conscients de l'apport d'une organisation scientifique du travail, permettant de suivre le mˆeme niveau technologique des installations industrielles.

La recherche opérationnelle vise justement à l'amélioration du fonctionnement des entreprises, en appliquant des méthodes scientifiques pour résoudre les problèmes complexes rencontrés dans la direction et la gestion de grands systèmes d'hommes, de machines, de matériaux et d'argent dans l'industrie, le commerce, l'administration et la défense.

L'entreprise GE (Général Emballage) est leader en Algérie de l'industrie du carton ondulé. Elle a trés tôt mise sur l'application des approches scientifiques en s'impliquant dans les programmes de formation avec l'université. De ce fait, le carton ondulé prend de plus en plus une place importante dans l'industrie "Packaging" et comme toute entreprise, GE se trouve confrontée à une forte mutation de son environnement se traduisant par une clientèle de plus en plus exigeante sur le coût, la qualité du produit et les délais de livraison.

Le principal problème rencontré à GE est un problème qui survient dans la plupart des entreprises qui relève de la production d'un produit. Ce problème consiste en la planification de la production qui peut être défini comme étant un ensemble de décisions, qui doivent être prises à court et à moyen terme afin de convertir des matières premières en produits finis.

Plus précisement, il s'agit d'un problème de minimisation des chutes (Rognes) lors du processus de découpe des Plaques du carton ondulé au niveau de l'entreprise Général Emballage (service Programmation). Notre étude consiste à récencer tout les plans de découpe et à mettre en oeuvre un modèle mathématique pour minimiser la chute engendrée par les découpes de ces dernières.

Ce mémoire est composé d'une introduction générale, cinq chapitres, une conclusion générale et une bibliographie.

Le premier chapitre est dédié à la description de l'entreprise Général Emballage, afin de

donner au lecteur un aperçu sur le fonctionnement de l'entreprise, ainsi que la position du problème.

Dans le second chapitre, nous allons donner un petit aperçu sur les méthodes statistiques de la prévision et quelques notions de base de la prévision.

Dans le chapitre trois, on va décrire et classifier les problèmes de découpe, définir les concepts de base pour la résolution du problème d'optimisation combinatoire et présenter les méthodes de résolution.

Le chapitre quatre est consacré aux calculs des prévisions pour un horizon d'une année basé sur les données historiques de la demande du produit fini "Plaque du carton ondulé" afin d'estimer la demande de ce produit et faire face aux demandes clients dans le processus de production.

Dans le chapitre cinq, nous proposerons une approche de modélisation par la programmation linéaire en nombre entier (PLNE). Le problème posé est traité à l'aide de solveur Matlab, avec l'interprétation des résultats.

Enfin, nous clôturons notre travail par une conclusion générale.

## **1** Présentation de l'entreprise

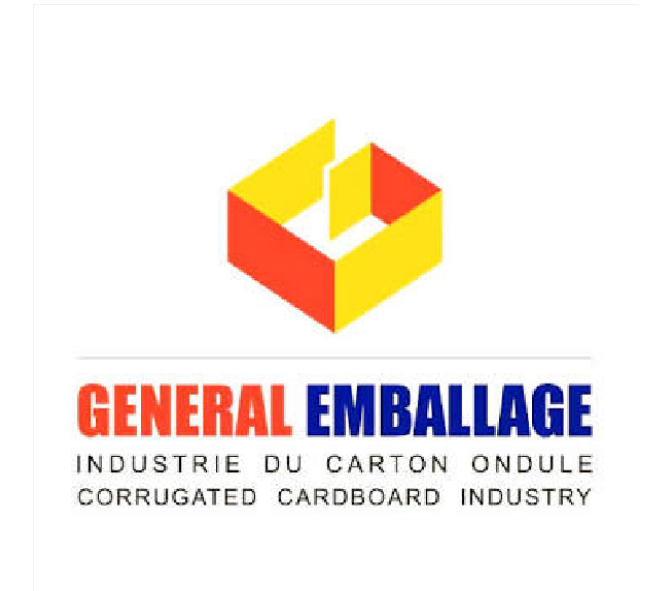

Suite à la nouvelle politique économique adoptée par l'Algérie qui encourage les investissements privés dans l'industrie, plusieurs entreprises privées sont nées. Et parmi elles : Général Emballage qui est l'une des entreprises les plus performantes dans l'industrie de la fabrication et la transformation du carton ondulé destiné à l'emballage en Algérie. Dans ce présent chapitre, nous avons à présenter les informations sur l'entreprise, et son activité, son historique ainsi que sa situation géographique.

#### 1.1 Présentation de l'entreprise

La SPA Général Emballage est une entreprise algérienne privée opérant dans l'industrie du papier, spécialisée dans la fabrication et la transformation du carton ondulé. L'entreprise a été créée en 2000 par Ramdane BATOUCHE qui assure aujourd'hui la présidence du conseil d'administration. L'entreprise dispose actuellement d'un siège social et de trois unités de production implantées  $\hat{a}$ :

- AKBOU : Zone d'activit´e industrielle TAHARACHT AKBOU BEJAIA.
- SETIF : Zone d'activité 3ème tranche  $N^{\circ}$  15 B.BP390 Bis 19000 SETIF.
- ORAN : Zone industrielle HASSI AMEUR N˚04 lot N˚10 commune de HASSI BOU-NIF.

#### 1.2 Historique

- $-2000$ : création de la SARL Général Emballage avec un capital de 32 millions DZD dans la Zone d'activités commerciales de Taharacht (Akbou, wilaya de Bejaïa).
- $-2002$ : entrée en production de l'usine d'Akbou avec un effectif de 83 employés.
- $-2006$ : le capital est porté à 150 millions DZD avec un effectif de 318 employés.
- $-2007$ : entrée en production de l'unité de Sétif.
- $-2008$ : début d'exportation vers la Tunisie et entrée en exploitation de l'unité d'Oran.
- $-2009$ : augmentation du capital à 2 milliards de dinars. entrée de MAGHREB PRIVATE EQUITY FUND II (CYPRUS II et MARITIUS) avec une participation de 40%.
- $-2011$  : les trois usines de production d'Akbou, Oran et Sétif cumulaient une capacité de production de 130 000 tonnes équivalent à 80  $\%$  de la consommation algérienne.
- $-2012$ : L'usine d'Oran est transférée à la Zone Industrielle de Hassi-Ameur. Signature d'une Convention cadre de partenariat avec l'Université de Bejaïa.
- 2013 : Certification ISO 9001 :2008.
- $-2014$ : effectif de 1005 employés. Début des exportations vers la Libye et la Tunisie.
- $-2015$ : effectif de 1100 employés. Prix d'encouragement du trophée Export 2014 (world trade center).
- $-2016$ : effectif de 1170 employés, Sortie de Maghreb Private Equity Fund et entrée de Development Partners International (DPI) à hauteur de 49% du capital social.
- $-2017$ : lancement d'un nouveau produit, le carton paraffiné.
- 2018 : Certification ISO 9001 Version 2015, notation COFACE.
- $-2019$ : distinguée comme entreprise inspirante pour l'Afrique dans le rapport compagnies to inspire Africa 2019 du London Stock Exchange Group (Bourse de Londres) [7].

#### 1.3 Situation géographique

La SPA(société par actions) Général Emballage est implantée au niveau de la zone d'activité de Taharacht, située à 2.5 km au nord-est du chef-lieu de la commune d'Akbou [15].

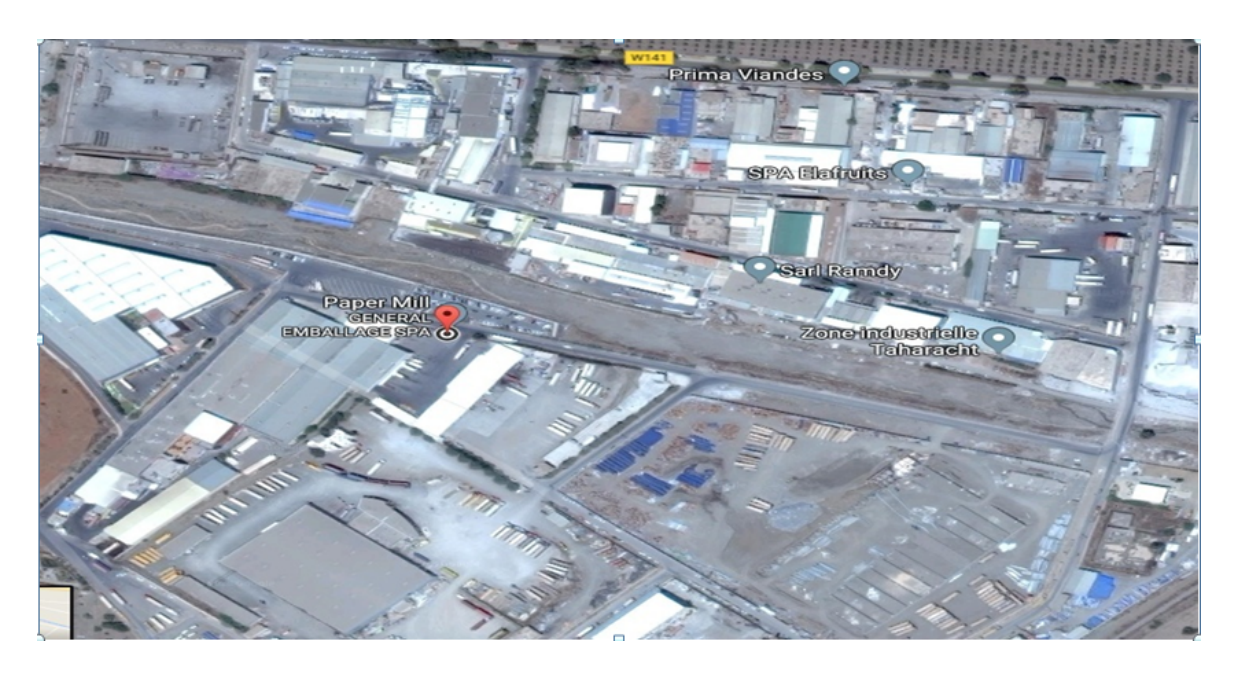

FIGURE 1.1 – Situation géographique de la SPA Général emballage.

#### 1.4 Organigramme de l'entreprise

L'entreprise a adopté une démarche marketing et commercial, qui est focalisée autour de la demande ; c'est-à-dire, la satisfaction et la fidélisation de la clientéle en recherchant l'excellence de la qualité des produits. L'organisation de l'entreprise est représentée selon l'organigramme illustré par la figure suivante :

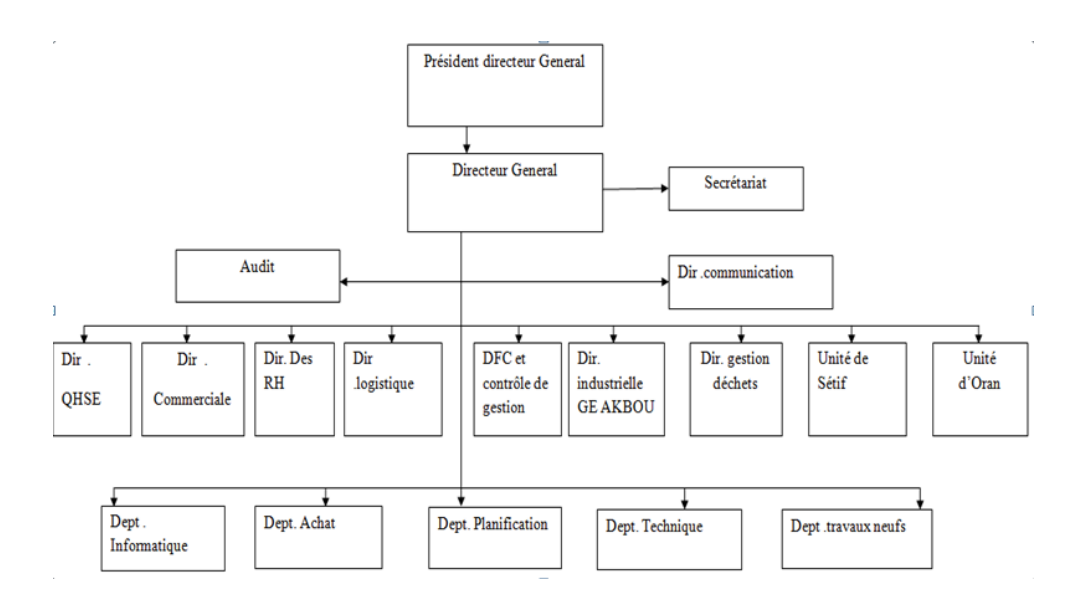

FIGURE  $1.2$  – Organigramme de la société Général Emballage.

#### 1. La Direction Générale

Elle veille à l'élaboration de la politique générale de la société. Elle est chargée de coordonner et de contrôler les principales structures de la société, ainsi que le suivi des budgets et les plans de développement.

#### 2. La Direction Commerciale

Elle assure le suivi des commandes clients et exprime les besoins de formation de chaque agent de la fonction vente. Elle étudie et suit l'évolution et les tendances des marchés et recherche des nouveaux segments de marché et définie toutes conditions pour les satisfaire, fédiliser les nouveaux clients et procéder aux recouvrement des créances.

#### 3. La Direction Finance et Comptabilité

La direction des Finances et Comptabilité aide à définir les principaux objectifs de la société et veille à l'exécution de la politique financière de la société.

#### 4. Direction Qualité et Développement RH

La gestion des ressources humaines est la fonction organisationnelle qui s'occupe du recrutement, de la gestion, de perfectionnement et de la motivation du personnel, y compris de fournir du soutien et des systémes fonctionnel et spécialisé pour favoriser la participation des normes liées à l'emploi et aux droits de la personne.

#### 5. Département Approvisionnements

Il assure la mission d'achat des matières nécessaires, il assure aussi la mission de gestion des stocks des matières premières.

#### 6. Département Maintenance

Il s'occupe de l'entretien et de la maintenance des onduleuses. Il est chargé d'organiser, de coordonner et de côntroler l'ensemble des actions liées à l'exploitation des machines.

#### 7. Département Technique

Il assure le pilotage de la structure technique sous tous ses aspects : technique, production, maintenance et il supervise l'activité de la maintenance.

#### 8. Département Finance et Comptabilité

Il a pour rôle la tenue de la comptabilité de l'entreprise, la gestion de la trésorerie  $(dépenses, recette et placement), la tenue des inventaires, le contrôle de gestion (comptabilité)$ analytique et le contrôle budgétaire).

#### 9. Département Production

La gestion de production est la mise en application de méthodes et techniques dans le but d'accomplir la transformation de matière première en produits finis. Elle se résume en la combinaison de ressources, parmi lesquelles les moyens matériels (les machines), les moyens humains (le personnel par qualification) et les matières ( matière première, les matières consommables) dans un planning avec, pour but d'assurer la fabrication du produit en qualité et en quantité bien définies.

#### 10. Service Programation

#### – Planification Onduleuse

Consiste en l'etablissement d'un programme de production optimisé (déchet minimal) avec un minimum de changement du papiers) dèstiné à l'atelier ondulation, basé sur le séquencement des commandes ( plaques et transformations) désigné par les délais de livraisons et charge machines de transformation tout en vérifiant la disponibilité de la matière première ( qualité du papier et laize) avec laquelle le programme doit être réalisé.

#### – Planification Transformation

Il s'agit d'établir un programme tenant compte des délais de livraison sous d'autres critères tels que les nuances des encres et les charges machines. Le lancement de la production de la plaque destinée à la transformation ne se fait qu'après vérification de la disponibilté des accessoires (Clichés et Moules).

#### – Etablissement du rapport de production

Le retour d'information étant assuré par le logiciel PC-TOPP sur la base des programmes onduleuse et transformation jadis transmis, leurs réalisations se finalise par un rapport de production ainsi que le FLASH de production qui seront établis et transmis à la direction.

#### 1.5 Mission et activités

La mission de Général Emballage est de satisfaire sa clientèle de plus en plus exigeante en matière d'emballage et de plaques en carton ondulé.

La figure suivante représente les différents produits fabriqués au niveau de l'entreprise Général Emballage.

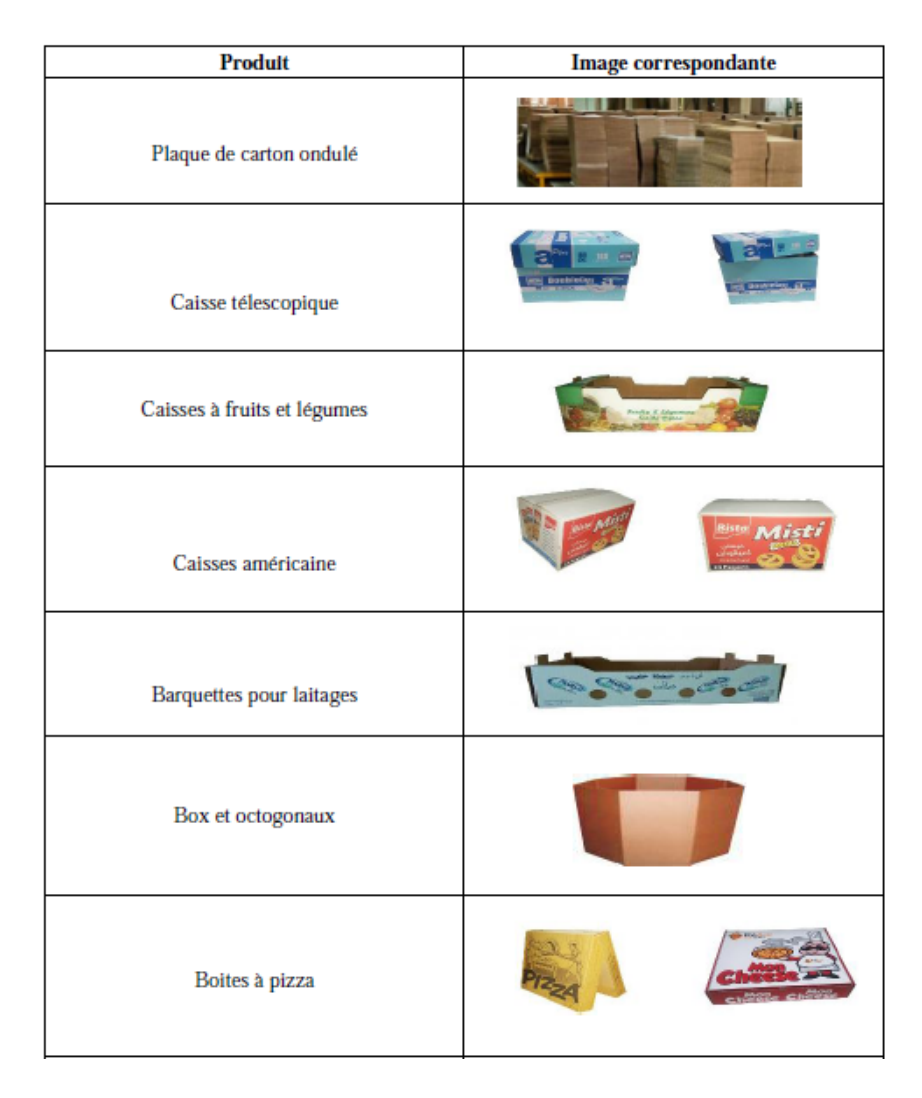

FIGURE  $1.3$  – Produits fabriqués à GE.

#### 1.6 Présentation des services intervenants dans la réalisation du produit

#### 1.6.1 Service Commercial

Il est charge de d´efinir et d'appliquer la politique de relations de l'entreprise avec la client`ele, afin de garantir et d'am´eliorer constamment la satisfaction du client. Il assure  $également la bonne gestion du parcours client afin qu'il y ait un vrai suivi de la clientèle$ (enregistrement des informations concernant les clients, d´efinir les d´elais de livraison, les quantités à produire). Il travaille en étroite relation avec l'ensemble des services de l'entreprise et veille à ce que le regard client et "l'esprit client" soient présents partout.

#### 1.6.2 Service développement

C'est le service qui est chargé du contact direct avec les agents commerciaux pour l'étude des maquettes, de plan de découpe; de l'échantillon, de l'élaboration des fiches techniques et la création des produits sur volume-Pack et le lancement de la procédure de la création du cliché et du moule.

#### 1.6.3 Service infographie

Le service infographie a été criéé pour concevoir, reproduire et réaliser toutes formes de maquettes destinées à l'impression sur les emballages en traitant des images numériques ou en réalisant des dessins, tout en respectant les mesures et les couleurs désirés par le client. Ce service est doté des logiciels de pointe comme Adobe Illustrator et Adobe Photoshop. Il est composé de trois sections :

- Section infographie : Réalisation des maquettes.
- Atelier de clicherie : Réalisation des clichés.
- $\bullet$  Magasin des clichés : Stockage des clichés.

#### 1.6.4 Service forme de découpe

C'est un service complet qui commence de la conception de la forme jusqu'à la découpe laser, il assure la réalisation, la modification des formes de découpes et l'étude de la forme de la maquette et pour cela la SPA Général Emballage dispose d'un atelier forme de d´ecoupe bien ´equip´e pour r´epondre aux besoins de l'entreprise. La mission de ce service est la réalisation des tracés et la fabrication des moules.

#### 1.6.5 Service onduleuse

Dans ce service, on verra comment on peut avoir des plaques de carton ondulé à partir des bobines de papier, et cela se fait à l'aide d'un train de machines appelées onduleuses. La qualité de carton ondulé revient à plusieurs facteurs : type de papier utilisé, humidité, chauffage et collage. Général Emballage possède 2 onduleuses, le procédé technique est pratiquement le mˆeme pour chaque machine. Ce qui varie principalement entre chaque ligne de production, c'est la vitesse, la longueur et le type de cannelure.

#### 1.6.6 Service transformation

Les plaques du carton ondulé fabriquées avec l'onduleuse seront transportées vers les différentes machines de transformation afin d'imprimer puis, de les transformer en caisses, barquettes selon la commande demand´ee, et les exigences client. Pour transformer une plaque en un produit fini, il faut passer par plusieurs étapes :

- L'impression.
- $-$  La découpe.
- L'agrafage.
- Le collage.
- Le pliage.
- $-$  La réception.

#### 1.6.7 Service contrôle qualité

C'est un service qui appartient au département management et qualité. Son rôle est le contrôle et le suivi de toutes les étapes de fabrication du carton ondulé, commençant par la matière première en arrivant à un produit fini.

#### 1.7 Processus de production de l'entreprise

#### 1.7.1 Les matières premières utilisées

#### Le papier

Le papier est une matière à base cellulose, faite de fibres végétales réduite en une pâte homogène que l'on étend et sèche afin de former des feuilles minces. GE importe cette matière première sous forme de bobines chez plusieurs fournisseurs. Il est stocké à l'entreprise sous forme de différentes bobines, chaque bobine possède une fiche technique qui comporte les informations suivantes :

- Le grammage (g  $/m2$ ).
- Le poids (Kg)
- Laize (mm).
- $-$  Numéro de bobine.
- Nom du fournisseur.
- Type du papier.

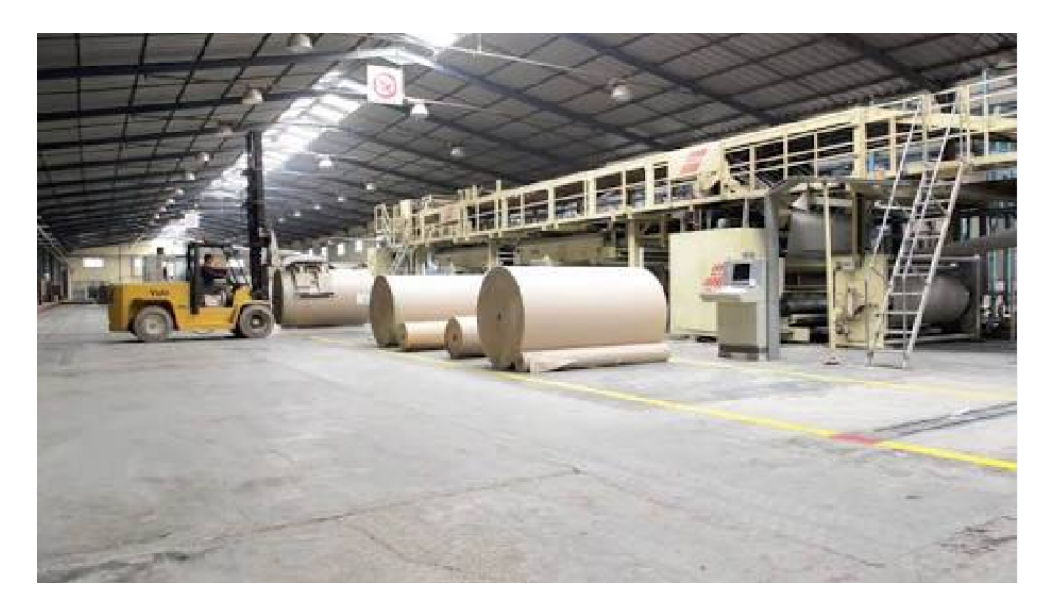

FIGURE  $1.4$  – Arrivage des bobines de papier à GE

#### Types de papier

Général Emballage utilise plusieurs types de papier parmi ces types on trouve :

 $\bullet$  Kraft : le papier kraft désigne un papier particulièrement solide.C'est un type très résistant utilisé pour l'emballage.

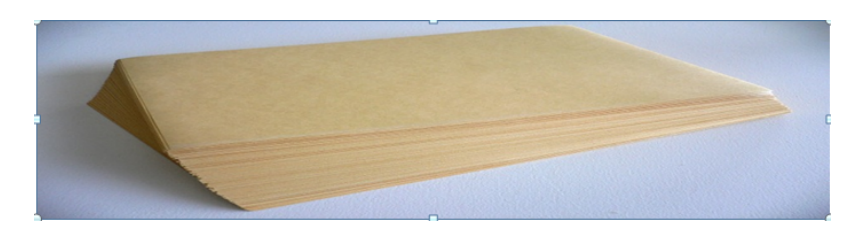

Figure 1.5 – Kraft

 $\bullet$  Simili kraft : papier d'emballage imitant le kraft, mais de résistance moindre .

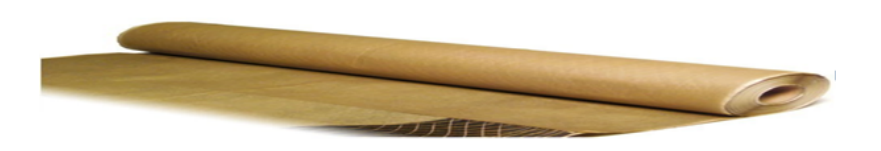

Figure 1.6 – Simili kraft

 $\bullet$  Flusting : C'est un papier pour cannelure. Il englobe principalement les papiers composés de fibre recyclée. Cette catégorie contient également le papier fabriqué avec de la pâte chimique et de la pate mi-chimique .

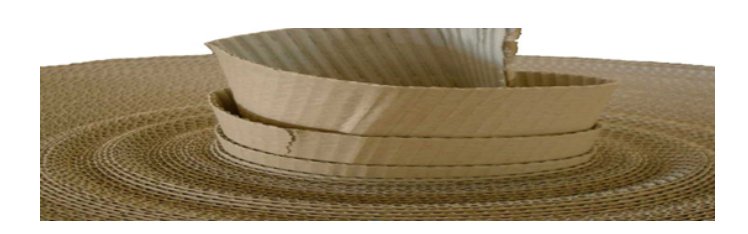

FIGURE  $1.7$  – Flusting

#### La colle

C'est un produit de consistance, gélatineuse ou pâteuse ; sert à lier les pièces entre elles. Elle est utilisée dans la fabrication du carton ondulé comme matière première qui est à base d'amidon et de l'eau. Pour la préparation de la colle d'amidon, l'entreprise utilise les ingrédients suivants :

- $-$  l'amidon : élément de base dans la fabrication de la colle.
- $-$  le borax : un élément qui joue un rôle très important, augmente la viscosité.
- la soude : diminue la température d'éclatement des grains d'amidon.
- l'eau adoucie : élément de base pour la préparation de la colle.

#### 1.8 Présentation de l'onduleuse

L'entreprise GE possède deux trains onduleurs. Le procédé technique est pratiquement le même pour chaque machine, ce qui varie pour chaque ligne de production c'est la vitesse, la grosseur et l'automatisme de chaque onduleuse et le type de cannelure fabriqué (Fosber :cannelure B, C ; Medesa : cannelure B, C, E et F).

L'onduleuse est composée de deux parties (voir la figure ci-dessous) :

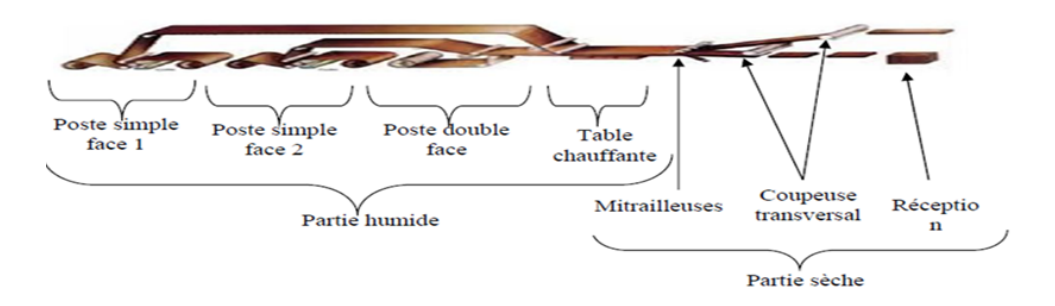

Figure 1.8 – Les composants d'une onduleuse

#### • Partie humide :

Elle ondule le papier intérieur et encolle la face de papier lisse. Nous appelons cette union de deux papiers Simple Face.

L'étape suivante consiste à placer le papier extérieur lisse sur une Double Encolleuse pour former ce que nous appelons le Double Face.

#### $\bullet$  Partie sèche :

L'encoucheuse coupe et fend les plaques en carton ondulé aux différentes dimensions en fonction des nécessités de chaque commande.

Le produit passe ensuite dans les Empileurs, puis au Magasin Intermédiaire en attente des manipulations suivantes.

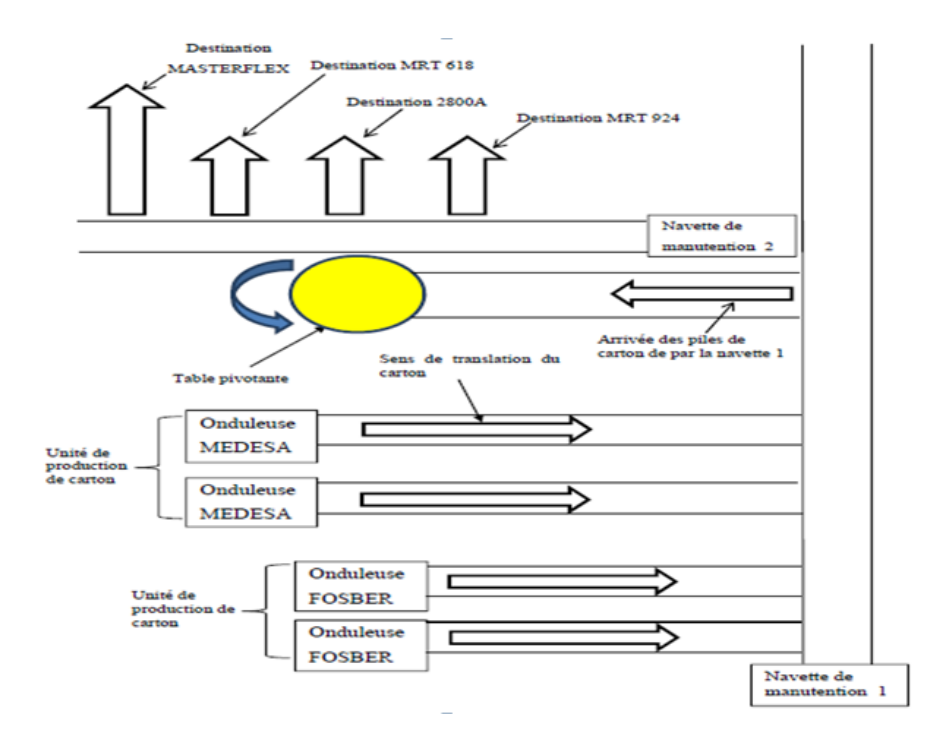

FIGURE 1.9 – Schéma démonstratif de la position de la table dans le processus de fabrication du carton

#### 1.9 Généralités sur le carton et le carton ondulé

#### 1.9.1 Le carton

Le carton est un matériau de structure similaire au papier mais un peut plus épais .Il est constitué de plusieurs feuilles fibreuses humides. Il existe plusieurs types de carton mais notre étude s'appuiera sur la fabrication du carton ondulé.

#### 1.9.2 Carton ondulé

Le carton ondulé est constitué d'une ou plusieurs feuilles de papier cannelé collé sur une ou plusieurs feuilles cartonnées (feuilles du papier couvertures).

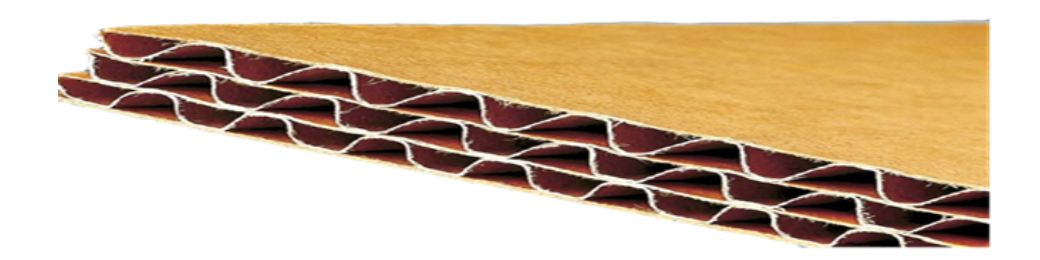

FIGURE  $1.10 -$  Carton ondulé

#### 1.9.3 Le carton simple face

Il consiste en une feuille de papier canulée collée avec une feuille de papier couverture.

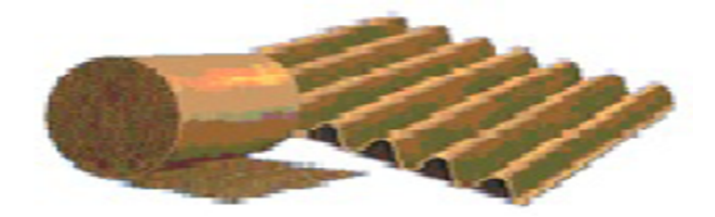

FIGURE  $1.11 -$  Le carton simple face

#### 1.9.4 Le carton double face

Il consiste en une feuille ondulée au milieu collée avec deux feuilles couvertures .

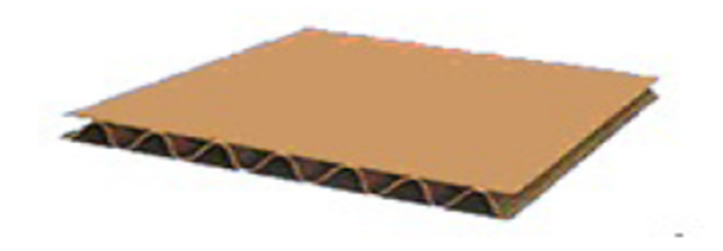

FIGURE 1.12 – Le carton double face

#### 1.9.5 Le carton double double face

Il consiste en deux feuilles de papiers canulées collés avec trois feuilles couvertures.

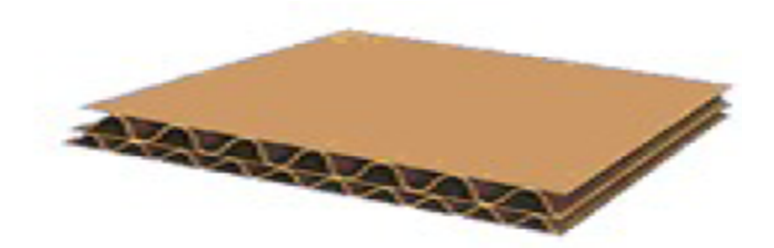

FIGURE 1.13 – Le carton double double face

#### 1.10 Les types et profits des cannelures

La technologie de fabrication conduit à onduler le papier cannelure selon les profils de six (06) types (voir la figure ci-dessous) :

| Type de<br>cannelure | symboles     | <b>Epissure</b><br>de<br>cannelures | Images de la cannelure                                                                                                    | <b>Domaines d'application</b>                                                                                                |
|----------------------|--------------|-------------------------------------|----------------------------------------------------------------------------------------------------|----------------------------------------------------------------------------------------------------|
| Simple<br>cannelure  | c            | 4mm                                 |                                                                                                    | -une meilleure<br>optimisation<br>consommation de<br>papiers/résistance à la<br>compression                                  |
|                      | $\mathbf{R}$ | 3mm                                 | A A A A A A A A                                                                                                    | - une forte résistance à la<br>compression à plat<br>- utilisée pour les<br>intercalaires et pour les<br>emballages vendeurs |
|                      | Е            | $=2$ mm                             | <i><u>AAAAAAAAAAA</u></i>                                                                                                    | Excellent aplat du carton<br>ondulé qui permet de<br>réaliser des impressions                                                |
|                      | F            | 1.2mm                               | TA IN IN IN IN IN IN IN IN IN IN IN IN IN-                                                                                                    | flexographiques directes<br>en Haute résolution<br>(High-graphics) sur le<br>carton ondulé                                   |
| Double<br>cannelure  | BC           | 7 <sub>mm</sub>                     |                                                                                                    | Appliqué pour des<br>produits plus<br>volumineux et<br>massiques (électro-<br>ménagers, matériaux de<br>constructions etc. ) |
|                      | <b>BE</b>    | 4.6mm                               | <b>Comment of the Comment of the Comment of the Comment of the Comment of the Comment of the Comment of the Comment of the Comment of the Comment of the Comment of the Comment of the Comment of the Comment of the Comment of </b> |                                                                                                    |

FIGURE  $1.14$  – Types de cannelures fabriquées à GE

Les profils de cannelure sont caractérisés par 3 paramètres :

- La hauteur : distance entre le sommet et le creux d'ondulation.
- Le pas : distance entre 2 sommets consécutifs d'ondulation, qui peut aussi s'exprimer par le nombre de cannelure au mètre.
- $-$  Le coefficient d'ondulation : rapport théorique des longueurs de papiers cannelure et couverture. Ce coefficient révèle la consommation de papier cannelure.

#### 1.11 Transformation du carton ondulé

L'emballage en carton ondulé est un volume construit à partir d'une plaque plane, rigide à base de papier, dont la forme et les performances sont adoptées au produit à emballer. Les plaques du carton ondulé fabriquées à l'onduleuse seront transportées vers les différentes machines de transformation afin de les imprimer puis les transformer en caisses, barquettes selon la commande demandée, et les exigences du client.

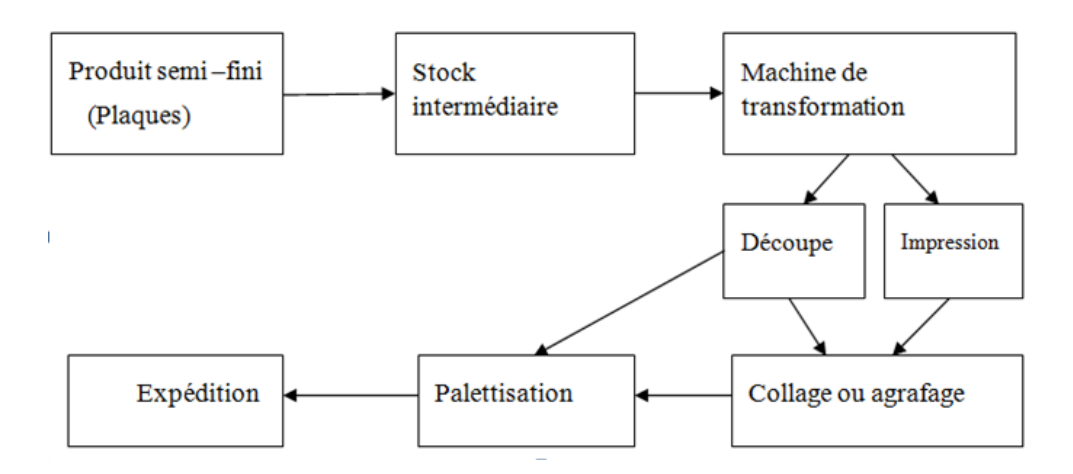

FIGURE 1.15 – Représentatif des différentes étapes de la transformation du carton ondulé.

#### 1.12 Problème rencontré

A Général Emballage, la production des plaques du carton ondulé engendre certains coûts, et parmi les principaux indicateurs qui causent l'augmentation de ces coûts; le coût des déchets (la rogne).Donc il faut déterminer la façon dont l'entreprise doit produire en minimisant ces déchets et les coûts liés à la production.

#### 1.13 Conclusion

Dans ce chapitre, nous avons présenté les différentes structures de l'entreprise Général Emballage. Dans le chapitre suivant, nous allons présenter quelques éléments théoriques concernant les Méthodes Statistiques de la prévision.

# **2**

## Méthodes Statistiques de la prévision

#### Introduction

La prévision est souvent considérée comme l'aspect le plus problématique de la gestion. Elle est l'interprétation dans le futur d'une série d'observations effectuée à des dates fixes. Ces observations correspondent aux enregistrements des quantités de consommation ou de commandes de certains produits et sont généralement exprimées en effectifs ou en unités de mesures quelconques.

L'bjectif de ce présent chapitre est de présenter les éléments théoriques utilisés pour l'élaboration d'un modéle de prévision : les modéles autorégressif  $AR(p)$ , moyenne mobile  $MA(q)$ , mixte  $ARMA(p,q)$ ,  $ARIMA$ ,  $SARIMA$  et particuliérement, la méthode de Box et Jenkins.

#### 2.1 Définitions et généralités

#### 2.1.1 Stationnarité

Un processus  $y_t, t \in \mathbb{Z}$  est stationnaire (au second ordre) si :

– pour tout  $t \in \mathbb{Z}$ ,  $E(y_t) = \mu$ , constante indépendante du temps;

– pour tout  $t \in \mathbb{Z}$ ,  $V(y_t) = \gamma_0 < \infty$ , constante finie indépendante du temps;

– pour tout  $t \in \mathbb{Z}$ ,  $COV(y_t, y_{t-τ})$ , constante indépendante du temps.

#### 2.1.2 Processus bruit blanc

Un processus bruit blanc est une suite de variables aléatoires indépendantes  $\epsilon_t$  telles que $[1]$ :

 $-E(\epsilon_t)=0 \,\forall t$ ;  $-V(\epsilon_t) = \sigma^2$ , minimale  $\forall t$ ;  $-COV(\epsilon_t, \epsilon_s) = E(\epsilon_t, \epsilon_s) = 0 \ \forall t, s \ t \neq s.$ 

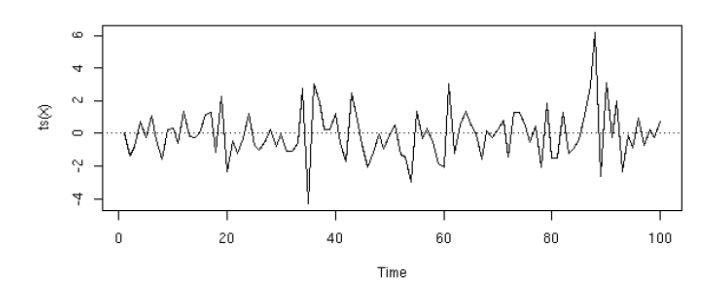

FIGURE  $2.1$  – Graphe représentant un processus bruit blanc

#### 2.1.3 Séries chronologiques

Une série chronologique est une séquence de données récoltées à intervalle de temps régulier et présentées dans leur ordre chronologique.

Une séquence de données sur les ventes journalières, hebdomadaires ou mensuelles est un exemple de série chronologique.

La spécifité de l'analyse d'une série chronologique, qui la distingue d'autres analyses statistiques, et précisément dans l'importance accordée à l'ordre dans lequel sont effectuées les observations. Les m´ethodes statistiques classiques demandent souvent que des variables  $\acute{e}$ tudiées soient stochastiquement indépendantes et obsèrvées plusieurs fois. En série chronologique, la dépendance temporelle entre les variables constitue la source prinicipale d'information.

On note deux types de série chronologiques :

#### Série continue

C'est une série où l'observation se fait de manière continue.

#### Série discrète

C'est une série où l'observation est réalisée sur des intervalles de temps fixées à priori(l'heure, le jour, le mois, l'année,...etc).

#### 2.1.4 Déscription d'une série chronologique

Une Série chronologique  $(y_t)$  est considérée comme la résultante de différentes composantes fondamentales :

1. La tendance (ou trend)  $(x_t)$  qui représente l'évolution à long terme de la série étudiée. Elle traduit le comportement 'moyen' de la série.

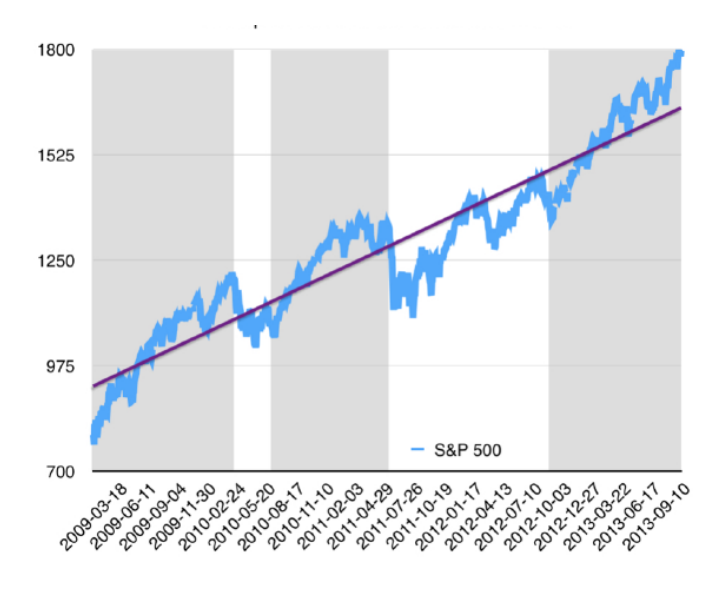

FIGURE  $2.2$  – Graphe représentant une tendance

2. La composante saisoniére ( ou saisonnalité)  $(s_t)$  qui correspond à un phénomène qui se répète à intervalles de temps réguliers (périodique). En général, c'est un phénomène saisonnier d'où le terme de variations saisonnières  $[12]$ .

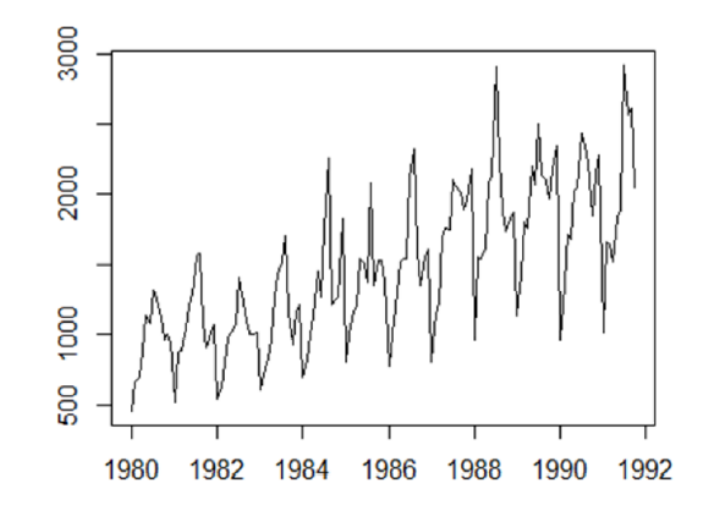

FIGURE  $2.3$  – Graphe représentant les fluctuations saisonnières

3. La composante résiduelle ( ou bruit ou résidu)  $(\epsilon_t)$  qui correspond à des fluctuations irrégulières, en général de faible intensité mais de nature alétoire [12].

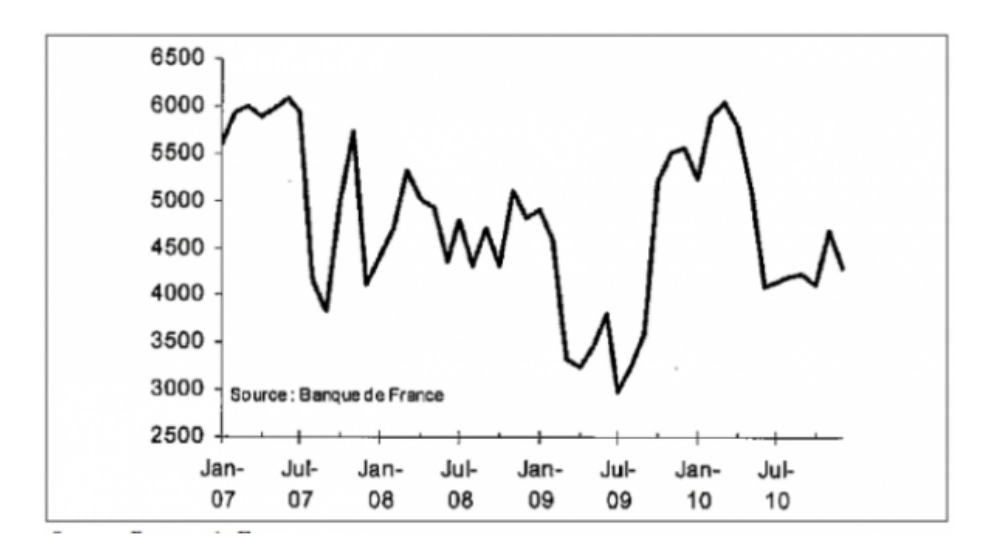

FIGURE  $2.4$  – Graphe représentant des fluctuations résiduelles

#### $2.1.5$  Modélisation d'une série chronologique

Il s'agit de déterminer les modèles qui décrivent la façon dont la série évolue. Il existe trois types de modéles  $[1]$ :

- 1. modèles d'ajustement.
- 2. modèles auto-projectifs.
- 3. modèles explicatifs.

#### 1. Modèles d'ajustement

Ce modèle se compose de trois types :

#### Modèle additif

Il correspond au cas d'un mouvement saisonnier d'amplitude constante dans le temps, de type :

$$
y_t = x_t + s_t + \epsilon_t
$$

#### Modèle multiplicatif

Il correspond au cas d'un mouvement saisonnier d'amplitude croissante ou décroissante dans le temps de type :

$$
y_t = x_t * s_t * \epsilon_t
$$

#### Modèle de régression

C'est la méthode la plus simple pour analyser et modéliser une série chronologique, le modèle s'écrit :

$$
y_t = g(t, \theta) + \epsilon_t
$$

 $, o\`{u},$ 

 $g(t, \theta)$  est une fonction déterministe connue du temps à travers un paramètre vectoriel  $\hat{\theta} = (\theta_1, \theta_2, ..., \theta_k)$  et  $\epsilon_t$ , t=1....T est une suite de variables centrées, T,  $k \in \mathbb{N}$ .

Ainsi, la partie structurée de la grandeur étudiée est entièrement située dans la moyenne  $q(t, \theta) = E(y_t)$ . La particularité en série chronologique est que le temps est la seule variable externe utilisée dans la description de la moyenne. Le modèle le plus utilisé est celui de BUYD-BALIOT qui fournit un schéma additif simple. La tendance est représentée par une droite, l'effet saisonnier est rigoureusement périodique de période p connue et la partie résiduelle est une suite de variables indépendantes identiquemment distribuées de loi normal centrée et de variance  $\sigma^2$ . Le modéle s'écrit :

$$
y_t = \alpha + \beta + s_t + \epsilon_t, t = 1, ...T, s_t = s_{t+p} \text{ et } \epsilon_t \longrightarrow N(0, \sigma^2)
$$
#### 2. Modèle autoprojectif

On suppose dans ce type de modèle que  $y_t$  s'écrit en fonction de ses valeurs passées et d'une composante irrégulière. Il existe deux types de modèles autoprojectifs :

1. Modèle de lissage exponentiel.

2. Modèle de Box et Jenkins.

#### 3. Modèle explicatif

Dans cette catégorie de modéles, la variable aléatoire  $y_t$  est exprimée en fonction d'un vecteur de variables aléatoires observables  $x_t$  dites exogénes et d'une perturbation aléatoire  $\epsilon_t$ 

$$
y_t = f(x_t) + \epsilon_t
$$

Où,

f est une fonction déterministe, soit aléatoire, dans ce dernier cas, le processus  $x_t$  et  $\epsilon_t$  ont certaines propriétés ou de non corrélation.

# 2.1.6 Filtration des séries

La propriété de "non stationnaire" d'une série chronologique peut se présenter par une tendance, une saisonnalité, ou une structure plus complexe [5].

Pour rendre une telle série stationnaire, on lui applique un filtre du type : - Différence première :

$$
\nabla y_t = y_t - y_{t-1};
$$

- Différence seconde :

$$
\nabla^2 y_t = \nabla y_t - \nabla y_{t-1};
$$

- Différence saisonniére d'ordre s :

$$
\nabla_s y_t = y_t - y_{t-s}.
$$

#### Remarque :

Les filtres  $\bigtriangledown$  et  $\bigtriangledown_s$  peuvent s'écrire en fonction d'un opérateur de retard B tel que :

$$
By_t = y_{t-1} \text{ et } B^s y_t = y_{t-s};
$$

Dans ce cas :

$$
\nabla y_t = y_t - y_{t-1} = y_t - By_t = (1 - B)y_t \Longrightarrow \nabla = 1 - B;
$$

$$
\nabla_s y_t = y_t - y_{t-s} = y_t - B^s y_t = (1 - B^s)y_t \Longrightarrow \nabla_s = 1 - B^s
$$

## Remarque :

.

Si la série chronologique n'est pas homogène, on peut la transformer en appliquant une transformation du type logarithmique (log).

## 2.1.7 Fonctions d'autocorrélation

On appelle fonction d'autocorrélation la fonction suivante  $[5]$ :

$$
\rho_{\tau} = \frac{COV(y_t, y_{t-\tau})}{V(y_t)}
$$

 $\rho_{\tau}$  représente le lien linéaire entre le présent  $y_t$  et le passé de retard  $y_{t-\tau}$ .

– Si  $ρ_τ$  est proche de 1, cela signifie que  $y_t$  et  $y_{t-τ}$  sont corrélés.

– Si  $ρ_τ$  est proche de 0 cela signifie que  $y_t$  et  $y_{t-τ}$  ne sont pas liés.

## 2.1.8 Définition du corrélogramme

Le graphique de la suite des  $\rho_{\tau}$  constitue le corrélogramme.

## 2.1.9 Fonction d'autocorrélation partielle

Pour une série  $y_t$ , on définit la fonction d'autocorrélation partielle, pour tout  $t \in \mathbb{Z}$  par  $[5]$ :

$$
r_{\tau} = \frac{COV(y_t - y_t^*, y_{t-\tau} - y_{t-\tau}^*)}{V(y_t - y_t^*)}
$$

où ,  $y_t^*$  désigne l'observation estimée de la variable à expliquer  $y_t$  par la régression linéaire multiple

$$
y_t = a_1 y_{t-1} + a_2 y_{t-2} + \dots a_{\tau-1} y_{t-(\tau-1)} + v_t
$$

et  $y_{t-\tau}^*$  désigne l'observation estimée de la variable à expliquer  $y_{t-\tau}$  par le modèle de régression linéaire multiple :

$$
y_{t-\tau} = b_1 y_{t-1} + b_2 y_{t-2} + \dots b_{\tau-1} y_{t-(\tau-1)} + u_t.
$$

Il s'agit de prendre uniquement en considération le coefficient de corrélation entre  $y_t$  et  $y_{\tau-1}$ , l'influence des autres variables  $y_{t-1}$ ,  $y_{t-(\tau-1)}$ , ayant été retirées.

## 2.1.10 Définition du corrélogramme partiel

Le graphique de la suite des  $r<sub>\tau</sub>$  constitue le corrélogramme partiel.

### Remarque

L'intérêt pratique des fonctions d'autocorrélation et d'autocorrélation partielle se retrouve dans l'étude des processus stationnaires tels que les processus autorégessifs (notés AR), les processus de moyenne mobile (notés MA) et les processus mixte autorégressifs et de moyenne mobile (notés ARMA) [5].

# 2.2 Processus autorégressifs d'ordre p :  $AR(p)$

Un processus autorégressif (autorregressive model) d'ordre p retrace la façon dont est générée l'observation présente  $y_t$  à partir de ses observations passées  $y_t$ ,  $y_{t-1}$ ,  $y_{t-2}$ ,...,  $y_{t-p}$ . Il est dit autorégressif d'ordre p, et on le note  $AR(p)$ , s'il vérifie une relation de la forme [2] :

$$
y_t = \phi_1 y_{t-1} + \phi_2 y_{t-2} + \dots + \phi_p y_{t-p} + \epsilon_t;
$$

pour tout  $t \in \mathbb{Z}$ 

ou encore, en introduisant l'opérateur de retard B tel que  $B^j y_t = y_{t-j}$ ;

$$
y_t - \phi_1 y_{t-1} - \phi_2 y_{t-2} - \dots - \phi_p y_{t-p} = \epsilon_t \iff
$$
  

$$
y_t - \phi_1 B y_t - \phi_2 B^2 y_t - \dots - \phi_p B^p y_t = \epsilon_t \iff
$$
  

$$
(1 - \phi_1 B - \phi_2 B^2 - \dots - \phi_p B^p y_t = \epsilon_t \iff
$$
  

$$
\Phi(B) Y_t = \epsilon_t
$$

où  $\phi_1, \phi_2, \ldots, \phi_p$  désignent les paramètres du modèle,  $(\epsilon_t)$  est un bruit blanc et

$$
\Phi(B) = (1 - \phi_1 B - \phi_2 B^2 - \dots - \phi_p B^p).
$$

Un processus AR(p) peut aussi comporter un terme constant.

# 2.3 Processus de moyennes mobile :  $MA(q)$

On appelle processus moyenne mobile d'ordre q, noté  $MA(q)$ ,un processus vérifiant la relation :

$$
y_t = \epsilon_t - \theta_1 \epsilon_{t-1} - \theta_2 \epsilon_{t-2} - \dots - \theta_q \epsilon_{t-q}
$$

pour tout  $t \in \mathbb{Z}$ . ou encore, en introduisant l'opération retard B tel que  $B^j \epsilon_t = \epsilon_{t-j}$ ;

$$
y_t = \epsilon_t - \theta_1 B^1 \epsilon_t - \theta_2 B^2 \epsilon_t - \dots - \theta_Q B^q \epsilon_t
$$

$$
= \epsilon_t (1 - \theta_1 B^1 - \theta_2 B^2 - \dots - \theta_Q B^Q)
$$

$$
y_t = \Theta(B) \epsilon_t
$$

où  $\theta_1, \theta_2, \dots, \theta_q$  désignent les paramètres du modèles.  $(\epsilon_t)$  est un bruit blanc et  $\Theta(B) = (1 - \theta_1 B - \theta_2 B^2 - \dots - \theta_q B^q).$ contrairement aux processus  $AR(p)$ , les processus  $MA(q)$  sont toujours des processus stationnaires puisque  $y_t$  s'écrit comme combinaison linéaire des  $\epsilon_t[2]$ .

# 2.4 Processus autorégressifs et de moyennes mobiles : ARMA(p,q)

On dit qu'une série  $y_t$  suit un processus ARMA d'ordre  $(p,q)$ , si elle peut s'écrire sous la forme[2] :

$$
y_t - \phi_1 y_{t-1} - \phi_2 y_{t-2} - \dots - \phi_p y_{t-p} = \epsilon_t - \theta_1 \epsilon_{t-1} - \theta_2 \epsilon_{t-2} - \dots, \theta_q \epsilon_{t-q}
$$

$$
\Phi(B)y_t = \Theta(B)\epsilon_t
$$

#### Remarque

Les corrélogrammes et les corrélogrammes partiels sont par voie de conséquence un mélange de deux corrélogrammes des processus AR et MA purs.

# 2.5 Les Processus ARIMA et SARIMA

Les séries chronologiques peuvent comporter une tendance et une saisonnalité, par conséquent l'utilisation du modèle ARMA est limité.

Dans le cas de présence d'une tendance, on peut l'enlever en faisant une différence première  $\triangledown$ , si la série ne devient pas stationnaire on fait une différence seconde  $\triangledown_2$ . Le modèle  $ARMA(p,q)$  devient le modèle  $ARIMA(p,d,q)$  qui s'écrit :

$$
\Phi_p(B) \bigtriangledown^d y_t = \Theta_q(B)\epsilon_t.
$$

Avec :

- $\nabla^d$ : Opérateur ordinaire de degré d;
- $\Phi_p(B)$ : Polynôme autorégressif d'ordre p;
- $\Theta_q(B)$ : Polynôme moyenne mobile d'ordre q.

Dans le cas de présence d'une saisonnalité de période s, on fait inclure le caractère saisonnier dans le modèle ARMA, on obtient le modèle SARIMA  $(p, d, q)(P, D, Q)$ , qui s'écrit :

$$
\phi_p(B)\Phi_p(B^s)(1-B)^d(1-B^s)^D y_t = \theta_q(B)\Theta_Q(B^s)\epsilon_t,
$$

ou :

- $-\phi_p(B)$ : polynôme autorégressif ordinaire de degré p;
- $\Phi_p(B^s)$ : polynôme autorégressif saisonnier de degré P;
- $-\theta_q(B)$ : polynôme moyenne mobile ordinaire de degré q;
- $\Theta_Q(B^s)$  : polynôme moyenne mobile saisonniernde degré Q;

 $s : est la période de la saisonnalité.$ 

# 2.6 Méthodes de prévision

## 2.6.1 Lissage exponentiel

On regroupe sous le nombre de lissage exponentiel un ensemble de méthodes empiriques qui ont pour caractéristiques de donner un poids important aux récentes observations, leur domaine d'application est la prévision à court terme. Ces méthodes ont été développées dans les années 60 par "Brown, Holt et Winters"[1].

#### Lissage exponentiel simple

Cette méthode (Brown) s'adapte dans le cas où la série chronologique peut être ajustée par une droite autour de T, c-à-d que la série ne présente ni tendance ni saisonnalité. Dans ce cas le modèle s'écrit :

$$
y_T = a_t + \epsilon_t
$$

t=1.....T tel que  $a_t$  est le niveau de la série  $\epsilon_t$  est le résidu.

#### Lissage exponentiel double

,

Le lissage exponentiel double s'applique dans le cas de présence d'une tendance linéaire. On suppose alors que la série peut être ajustée par une droite, le modéle s'écrit :

$$
y_T = a_0 + a_1 t + \epsilon_t
$$

Au voisinage de  $T$ , le modéle s'écrit :

$$
y_T = a_0 + (t - T)a_1 + \epsilon_t
$$

## 2.6.2 Lissage exponentiel de Holt

La méthode s'applique quand la série présente une tendance et pas une saisonnalité

$$
y_T = a_0 + (t - T)a_1 + \epsilon_t
$$

## 2.6.3 Lissage exponentiel de Winters

C'est une généralisation de la méthode de Holt dans le cas de présence d'une tendance et d'une saisonnalité.

## 2.6.4 Prévision par Box et Jenkins

Les modèles de prévision de Box Jenkins sont basés sur des concepts et principes statistiques et sont capables de modéliser le comportement d'un large spectre de séries chronologiques. Il existe une classe large de modèles et une approche systématique pour identifier la forme correcte du modèle et des tests statistiques pour vérifier la qualité de la prévision. Le but sous-jacent est de trouver un modèle approprié de telle manière que les résidus soient aussi petits que possibles et ne présentent aucune forme usuel.

Le processus de construction du modèle implique un petit nombre d'étapes, répétées autant de fois que nécessaires, pour terminer avec une formule qui reproduit aussi proche que possible le comportement de la série et produire aussi des prévisions fiables [3].

Le modèle de Box et Jenkis permet de modéliser une série chronologique par un modèle ARMA, ARIMA et SARIMA en cinq étapes suivant cet organigramme :

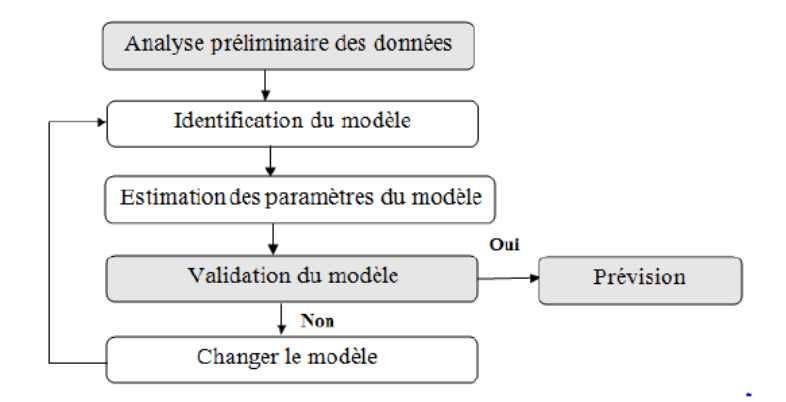

FIGURE  $2.5$  – Processus de modélisation.

#### $\bullet$ Analyse préliminaire

Après avoir examiné la présentation graphique de la série, on doit d'abord résoudre les difficultés qui se présente telles que les pics ou les observations suspectes. Ces difficultés peuvent être résolus comme suit :

-Corriger les données aberrantes;

-Supprimer une partie des données au début de la série ;

-Procéder à une transformation de la série (transformation logarithmique, différenciation, inverse,...) ;

-Ajouter les données manquantes.

#### $\bullet$  Identification du modèle

Cette étape consiste à répondre aux interrrogations suivantes :

 $\Diamond$  Quel type de polynôme faut-il retenir : AR, MA, ARMA mixte;

Doit-on introduire un facteur saisonnier ;

 $\diamond$  Quels sont les degrés des polynômes ;

Enfin, nous examinons les corrélogrammes des différents types de processus.

#### • Estimation des paramètres

L'estimation des paramètres d'un modèle peut être considérée comme un raffinement de l'analyse faite lors de l'étape d'identification. En effet, une fois les autocorrélations et les autocorrélations partielles calculées et qu'un modèle de base (AR, MA ou ARMA) a  $\acute{e}t\acute{e}$  choisi, l'estimation consiste à calculer les paramètres requis par le modèle en question et discuter de leur qualités et de leur aptitude de modéliser la série donnée.

#### • Validation du modèle

Une fois les paramètres du modèle estimés, il faut vérifier l'adéquation de ce dernier. Cependant, il arrive que nous ayons le choix entre quelques modèles. On aura donc besoin de critères afin d'opter pour le modèle adéquat. La validation de ce modèle se fait à l'aide de plusieurs tests.

#### a. Test concernant les paramètres du modèle

Lorsque les paramètres sont estimés, on teste s'ils sont significativement différents de zéro. Pour ce faire, on utilise le test classique de Student. Par exemple, pour un modèle  $MA(1)$ , on teste :

$$
H_0"\theta = 0" \quad \text{centre} \ H_1"\theta \neq 0"
$$

Ce test est basé sur la statistique t de Student donnée par :

$$
t=\frac{|\hat{\theta}|}{\hat{\sigma}(\hat{\theta})}
$$

où  $\hat{\theta}$  est l'estimateur de  $\theta$  et  $\hat{\sigma}(\hat{\theta})$  est l'estimateur de l'écart type associé à l'estimateur de  $\theta$  .

On montre que sous  $H_0$ , t suit une loi de Student à (n-1) degrés de liberté au niveau  $\alpha$  (en général  $5\%$ ).

- Si  $t < t_{(n-1,\alpha)}$ ; on accepte  $H_0 \Rightarrow$  le coefficient  $\theta = 0$ .
- Si *t* > *t*<sub>(*n*−1,α)</sub>; on rejette  $H_0$  ⇒ le coeffcient  $θ ≠ 0$ .

#### b.Test concernant le bruit blanc

Ce test a pour but de vérifier si les résidus sont assimilables à un bruit blanc :  $c$ 'est-à-dire reste-t-il de l'autocorrélation résiduelle, on teste alors :  $H_0: " \rho_1 = \rho_2 = ... = \rho_\tau = 0"$  contre  $H_1: "au~moins~un~\rho_i \neq 0, i = \overline{1,\tau}"$  où  $\rho_i, i = \overline{1,h}$ représentent les autocorrélations. Ce test est basé sur la statistique Q de Box et Pierce suivante :

$$
Q = n \sum_{i=1}^{k} \hat{\rho}_i^2
$$

où  $\hat{\rho}_i$  est l'estimateur de  $\rho_i$ n : est la taille de la série ;

k :<br>est la partie entière de min  $(\frac{n}{2},3)$ √  $\overline{n})$  ;

 $\hat{\rho}_i$ : est l'estimateur de l'autocorrelation résiduelle  $\rho_i$ .

Sous l'hypothèse  $H_0$  on a  $Q \to \chi^2_{(k-p-q,\alpha)}$  où k-p-q étant le degré de liberté et  $\alpha$  est le niveau de signification du test (en général on prend  $\alpha=5\%$ ), donc on a :

- Si 
$$
Q < \chi^2_{(k-p-q,\alpha)}
$$
; on accepte  $H_0$  (les  $\varepsilon_t$  sont liés).  
- Si  $Q > \chi^2_{(k-p-q,\alpha)}$ ; on rejette  $H_0$  (les  $\varepsilon_t$  sont indépendantes).

#### Remarque

Comme les propriétés à distance finie de Q restent, même pour n relativement grand assez différentes des propriétés asymptotiques, Box et Ljunq ont proposé une statistique modifiée visant à tenir compte de cette différence.

Cette statistique est définie par :

$$
\acute{Q} = n(n+2) \sum_{i=1}^{k} \frac{\hat{\rho}_i^2}{n-i}
$$

Sous l'hypothèse  $H_0$ , on a  $\acute{Q} \rightarrow \chi^2_{(k-p-q,\alpha)}$ , où k-p-q étant le degré de liberté et  $\alpha$  est le niveau de signification du test (en général on prend  $\alpha=5\%$ ). La règle de décision est la suivante :

- Si  $\acute{Q}$  <  $\chi^2_{(k-p-q,\alpha)}$ ; on accepte  $H_0$  (il ne reste pas d'autocorrelation résiduelle). - Si  $\acute{Q} > \chi^2_{(k-p-q,\alpha)}$ ; on rejette  $H_0$ .

## 2.6.5 Prévision

Cette ultime étape de la méthode de Box-Jenkins est la finalité de tous les modèles d'analyse prévisionnelle. La prévision se fait par l'utilisation de l'équation développée et vérifiée lors des précédentes étapes :

$$
z_t = C + \phi_1 z_{t-1} + \phi_2 z_{t-2} + \varepsilon_t - \theta_1 \varepsilon_{t-1} - \theta_2 \varepsilon_{t-2}
$$

o`u

$$
C = \mu(1 - \sum_{i=1}^{n} \phi_i)
$$

et

$$
\mu = \frac{1}{n} \sum_{t=1}^{n} z_t
$$

# Conclusion

Dans ce chapitre, nous avons donné quelques méthodes de prévision qui seront utiles pour la prévision de la demande qui sera l'objectif du prochain chapitre.

La méthode de Box et Jenkins est adaptée au cas des prévisions à long, moyen et court terme, et elle possède une base mathématique plus solide. C'est pour cela que pour notre étude de prévisions, nous allons faire appel en premier lieu à la méthode de Box et Jenkins.

# **3** Problème de découpe et Optimisation Combinatoire

# Introduction

De nombreuses entreprises industrielles acquièrent des stocks des matériaux en tailles standard puis les transforment en lots de plus petites dimensions selon la demande. Cette transformation, qui réduit une pièce de base de taille standard à un certain nombre de sous-pièces de tailles commandées, s'appelle découpe ou découpage. Certains matériaux, tels que le papier, la cellophane et les feuilles de métaux, se présentent souvent sous forme de grandes bobines qu'on est amené à découper en plus petites bobines, appelées bobineaux, de largeurs variant selon les besoins des clients. Une telle découpe est dite unidimensionnelle dans la mésure où c'est uniquement la largeur de la bobine qui est découpée (une seule dimension). L'objectif principal du processus de découpe est de réduire au minimum le gaspillage.

# 3.1 Le problème de découpe

La première formulation du PD (problème de découpe) a été produite par Kantorovich en 1939. Le problème de (cutting stock) est le problème de découper les morceaux de matériel de taille standard, tels que les rouleaux papier ou les feuilles de papier, en morceaux de tailles spécifiées tout en minimisant les matériaux gaspillés. C'est un problème d'optimisation en math´ematiques qui d´ecoule des applications dans l'industrie. En termes

de complexité computationnelle, le problème est un problème de NP réductible au problème du sac à dos. Le problème peut être formulé comme un problème de programmation linéaire entier [4].

# 3.2 Classification des problèmes de découpe

# 3.2.1 Problème à une dimension

Il se rencontre au cours du processus de d´ecoupage d'un produit, disponible sous forme de rouleaux de largeur fixe et de longueur considérée comme illimitée (feuilles de papier, carton, tissu,  $\ldots$ ) ou sous forme de barres de longueurs standards (profilés, cornières,...) que l'on découpe en piéces de longueurs diffiérentes de telle manière que la combinaison n'engendre pas de chutes importantes [6].

Le problème de découpe unidimensionnel classique est celui par exemple du sac à dos.

# 3.2.2 Problème à deux dimensions

Il consiste à découper à partir d'un support un nombre de petites pièces rectangulaires de taille et de quantité données.

L'objectif est de minimiser la surface à découper. Cela revient à minimiser la chute engendrée lors du processus de découpage [13].

## 3.2.3 Problème à trois dimensions

On prend en compte la longueur, la largeur et la taille. Si les formes sont parallélipidiques, il faut examiner cet élément du problème, qui peut se poser, par exemple, pour le remplissage d'un navire par des conteneurs, d'un wagon par des caisses, etc [6].

## 3.2.4 Problème à plusieurs dimensions

Au-delà de ces trois dimensions, l'occurrence multidimensionnelle peut aussi apparaître [6].

 $(i)$ : problème de découpe à une dimension.

 $(ii)$ : problème de découpe à deux dimensions.

 $(iii)$ : problème de découpe à trois dimensions.

# 3.3 Les différents types de découpes

# 3.3.1 Découpe guillotine

Les rectangles sont disposés d'une telle façon que chaque découpe séquentielle peut être exécutée du bord au bord du rectangle. Les feuilles de verre, par exemple, doivent être découpées de cette façon. Autrement dit, chaque découpe faite sur un rectangle produit exactement deux nouveaux rectangles [8].

# 3.3.2 Découpe orthogonale non guillotine

Initialement, les découpes sont faites parallèles à un côté de rectangle. C'est le premier niveau. Des découpes orthogonales sont faites sur les rectangles de résultat du premier niveau. C'est le deuxième niveau, et ainsi de suite. Les pièces sont rectangulaires et leurs bords doivent être parallèles aux bords du rectangle. La non-guillotine consiste à effectuer le même procédé que pour la découpe guillotine, mais elle peut être effectuée tout en alternant coupe verticale et coupe horizontale, qui seront interrompus avant d'arriver jusqu'au bout [8].

## 3.3.3 Découpe non orthogonale

Les rotations sur les pièces sont permises ; ce type de découpe est typique de la découpe au laser (un bras pivotant se déplaçant dans tous les sens à une vitesse variable effectue  $les$  découpes)[8].

# 3.4 Modèles de découpe

Un modèle de découpe réalisable s'obtient en combinant un certain nombre de bandes horizontales ou verticales. Il existe différents modèles de découpe  $[6]$  :

- 1. Un modèle de découpe uniforme est un modèle de découpe réalisable constitué uniquement de bandes uniformes ;
- 2. Un modèle de découpe homogène est une dissection uniforme caractérisée par la répétition d'un seul type de pièces;
- 3. Un modèle de découpe général est un modèle de découpe réalisable constitué par la combinaison de bandes générales horizontales ou verticales.

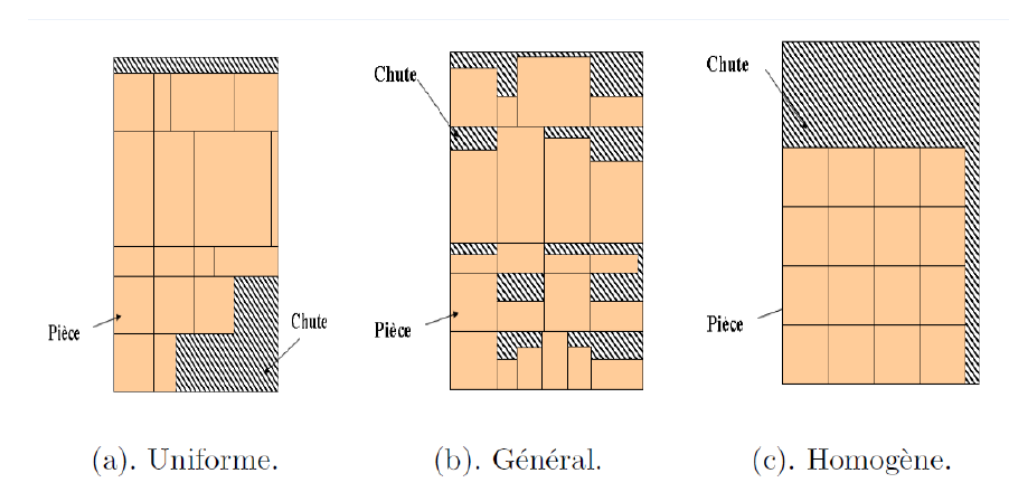

FIGURE 3.1 – Modèles de découpe Uniforme, Générale et Homogène.

# 3.5 Généralités sur l'optimisation combinatoire

L'optimisation combinatoire occupe une place très importante en recherche opérationnelle, elle se trouve au carrefour de la théorie des graphes, de la programmation linéaire et de la programmation en nombres entiers. Son importance se justifie d'une part,par la grande difficulté des problèmes d'optimisation et d'autre part par de nombreuses applications pratiques pouvant être formulées sous forme d'un problème d'optimisation combinatoire.

## Définition :

L'optimisation combinatoire est un outil indispensable combinant diverses techniques de la mathématique discrète et de l'informatique afin de résoudre des problèmes d'optimisation combinatoire de la vie réelle. Il s'agit, en général, de maximiser (problème de maximisation) ou de minimiser (probl`eme de minimisation) une fonction objectif sous certaines contraintes Le but est de trouver une solution optimale dans un temps d'exécution raisonnable [10].

# 3.5.1 Outils de modélisation des problèmes d'optimisation combinatoire

#### La programmation linéaire

Nous pouvons exprimer un problème d'optimisation combinatoire sous la forme d'un programme linéaire en variables continues (PL) qui s'écrit sous la forme suivante [10] :

$$
\begin{array}{ll}\n\max Z = & \sum_{j=1}^{n} c_j x_j \\
s.c & \sum_{j=1}^{n} a_{ij} x_j & \le b_i \quad i = \overline{1, m} \\
& x_j & \ge 0 \quad j = \overline{1, n}\n\end{array}
$$

#### La programmation linéaire en nombre entiers

Nous parlons de la programmation lin´eaire en nombres entiers lorsque le domaine des solutions d'un programme linéaire est restreint à des valeurs entières. La forme générale d'un programme linéaire en nombres entiers notée  $(P)$  est la suivante  $[10]$ :

$$
\begin{cases}\n\min \quad z = cx \\
\quad s.c \quad Ax \leq b \\
\quad (P)x_j \in N.\n\end{cases}
$$

Avec :

Z : La fonction objectif ou fonction économique à optimiser.

c : Le vecteur de coefficients de la fonction objectifs, de dimension n.

 $x :$  Le vecteur des variables des décisions(inconnues), de dimension n.

A : La matrice de coefficients techniques, de dimension m\*n.

b :Le vecteur de ressources (termes constant) de dimension m.

Le problème  $(PL)$  obtenu à partir de  $(P)$  en relâchant les contraintes d'intégrité sera appelé relaxation continue de (P).

## 3.5.2 Résolution d'un problème d'optimisation combinatoire

Résoudre un problème d'optimisation combinatoire nécessite l'étude de trois points particuliers :

- $-$  la définition de l'ensemble des solutions réalisables.
- $-$  l'expression de l'objectif à optimiser,
- $-$  le choix de la méthode d'optimisation à utiliser.

#### Méthodes de résolutions

- Exactes : (compl`etes) qui garantissent d'obtenir une solution optimale, mais dans un temps parfois prohibitif.
- Approch´ees : (incompl`etes) qui garantissent d'obtenir une solution proche de l'optimale dans un temps raisonnable par rapport aux méthodes exactes.

#### 1. Méthodes exactes

## • La méthode Branch and Bound.

La méthode de Branch and Bound (procédure par évaluation et séparation progressive) consiste à énumérer ces solutions d'une manière intelligente en ce sens que, en utilisant certaines propriétés du problème en question, cette technique arrive à ´eliminer des solutions partielles qui ne m`enent pas `a la solution que l'on recherche. De ce fait, on arrive souvent à obtenir la solution recherchée en des temps raisonnables. Bien entendu, dans le pire cas, on retombe toujours sur l'élimination explicite de toutes les solutions du problème [11].

Pour ce faire, cette méthode se dote d'une fonction qui permet de mettre une borne sur certaines solutions pour soit les exclure soit les maintenir comme des solutions potentielles. Bien entendu, La performance d'une m´ethode de Branch and Bound dépend, entre autres, de la qualité de cette fonction (de sa capacité d'exclure des solutions partielles tôt).

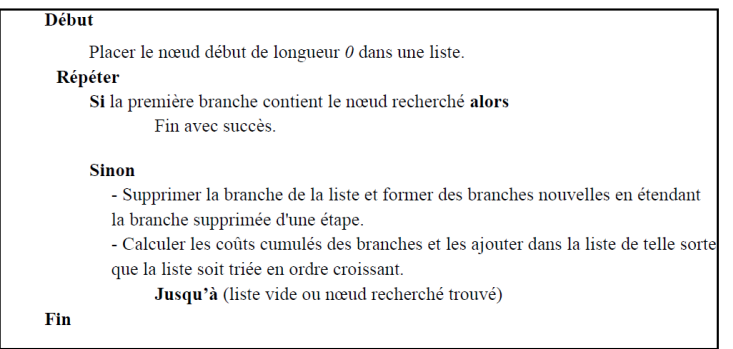

FIGURE  $3.2$  – Algorithme général .

#### • La Méthode Branch and Price.

Les algorithmes de Branch and Bound avec génération de colonnes sont appelés algorithmes de branch and price. Plus précisément dans un Branch and Price on a une exploration arborescente de la même façon que dans le Branch and Bound mais au lieu d'avoir une simple résolution de PL à chaque noeud on a à résoudre un PL avec génération de colonnes. Les colonnes générées peuvent être valides dans tout l'arbre ou seulement dans la branche courante [11].

#### • La méthode de génération de colonnes

Cette téchnique est utilisée pour résoudre des problèmes linéaires ayant un trés grand nombre de variables, ce qui ne nous permet pas d'appliquer l'algorithme de simplexe sur ces problèmes dans leur globalité.

Le but de la génération de colonnes est de réussir à trouver la solution optimale du problème initial appelé problème maitre (PM) sans avoir à générer l'ensemble de toutes ses variables : il suffit en fait de générer (au moins) les variables formant une solution optimale. Pour trouver ces variables, on résout le problème réduit appelé problème restreint (PMR) à l'optimal et on utilise la dualité pour générer une variable améliorante (ou même plusieurs). Ces nouvelles variables sont ajoutées au (PMR), sa solution optimale est mise à jour (en même temps que les valeurs duales) et on recommence la recherche de variables améliorantes. On itère ainsi jusqu'à prouver qu'il n'y a plus de variable améliorante, la solution optimale du (PMR) est alors la solution optimale de (PM) [14].

## Recherche de variables (ou colonnes) améliorantes pour un problème de minimisation

Soit 2 entiers non nuls n et m. On considère le (PMR) général suivant dans lequel :

- $c \in \mathbb{R}^n$  (coefficients de la fonction objectif).
- $x \in \mathbb{R}^n$  (vecteur inconnu = variables).
- $A = (a_{ii}) \in M_{mn}(\mathbf{R})$  (matrice des contraintes).
- $b \in \mathbb{R}^m$  (coefficients du second membre).
- chaque contrainte est associée à une variable duale  $\lambda_j$ , j=1,...,m.

Minimiser 
$$
\sum_{i=1}^{n} c_i x_i
$$
  
sous  $\forall j = 1, ..., m, \sum_{i=1}^{n} a_{ji} x_i \ge b_j$   
 $\forall i = 1, ..., n, \quad x_i \ge 0$ 

Une variable du PL est complètement définie par ses coefficients dans la matrice des contraintes. Par exemple la variable  $x_i$  est associée à la colonne  $(a_{ji})_{j=1,\dots,m}$ . La génération d'une nouvelle variable  $x_k$  implique donc le calcul des ses coefficients  $(a_{jk})_{j=1,\dots,m}$  dans la matrice des contraintes.

Dans un problème de minimisation, on sait qu'une variable  $x_k$  est améliorante si son coût réduit  $\bar{c}_k$  est strictement négatif. On cherche donc un vecteur colonne  $(a_{jk})_{j=1,\dots,m}$  telle que :

$$
\left\{\ \bar{c_k} = c_k - \sum_{j=1}^m \lambda_j a_{jk} < 0 \right\}
$$

 $x_k$  est une variable pour le problème considéré.

Le problème de recherche d'une variable améliorante (couramment appelé "Pricing problem") revient donc à résoudre le système  $c_k - \sum_{j=1}^m \lambda_j a_{jk} < 0$  dans lequel  $c_k$  (coefficient dans la fonction objectif de  $x_k$ ) et  $(\lambda_j)_{j=1,\dots,m}$  sont connus et  $(a_{jk})_{j=1,\dots,m}$  (coefficients de la nouvelle colonne éventuelle de  $A$ ) est l'inconnue. On considère souvent ce problème comme un problème de maximisation de (PP) : max $\sum_{j=1}^{m} \lambda_j a_{jk}$  ( $c_k$  étant une constante). Si la solution optimale  $(a_{jk}^*)_{j=1...,m}$  de (PP) vérifie  $\bar{c}_k < 0$  alors  $(a_{jk}^*)_{j=1...,m}$  est une colonne améliorante et elle est ajoutée à A. Le (PMP) devient alors :

Minimiser 
$$
\sum_{i=1}^{n} c_i x_i + c_k x_k
$$

$$
sous(\sum_{i=1}^{n} a_{ji} x_i) + a_{jk}^* x_k \ge b_j \quad \forall j = 1, ..., m
$$

$$
x_i \ge 0, x_k \ge 0 \quad \forall i = 1, ..., n
$$

sinon (on a  $\bar{c}_k \geq 0$ ) cela signifie qu'il n'existe pas de variable améliorante.

```
Choisir un sous ensemble \Omega' de variables
Construire une solution initiale de base avec \Omega'Répéter
  Optimiser : Résoudre le problème restreint
  Pricing : Résoudre les sous-problèmes
           Si la variable obtenue par le pricing est de coût réduit négatif alors
  Arrêt :
            l'aiouter dans \Omega'Sinon Arrêter : on est à l'optimum
Jusqu'à ce que toutes les variables aient un coût réduit non négatif (condition
Arrêter)
```
FIGURE  $3.3$  – Algorithme Général.

### 1. Méthodes approchées

• Heuristique : est une méthode de calcul qui fournit rapidement une solution réalisable, pas nécessairement optimale ou exacte pour un problème d'optimisation défficile.

 $\bullet$  Métaheuristique : c'est un algorithme d'optimisation visant à résoudre des problèmes d'optimisation difficiles (souvent issus des domaines de la recherche opérationnelle, de l'ingénierie ou de l'intèlligence artificielle) pour lesquels on ne connait pas de méthodes classiques plus éfficaces.

# Conclusion

Dans ce chapitre, nous avons donné quelques définitions et concepts de base du problème de découpe. Par la suite, nous avons fait quelques rappels théoriques sur l'optimisation combinatoire en précisant les classes de ces problèmes, ses modèles ainsi que ses méthodes de résolution. Les chapitres suivants feront l'objet de la modélisation et résolution de notre problème.

# **4** Prévision de la demande

# Introduction

L'idéal pour une entreprise lors de la prise des décisions relatives à son bon fonctionnement et à la bonne gestion de production est de s'appuyer sur un système de prévision fiable. Dans ce chapitre, nous utiliserons les prévisions pour estimer la variable demande, tout en prenant en considération les particularités du système de production de l'entreprise. Nous avons utilisé les modèles de Box et Jenkins, pour déterminer les prévisions de demande (production) du produit choisis à savoir le produit fini plaque du carton ondulé sur une durée de 12 mois. Notre choix s'est porté sur l'approche de Box et Jenkins, car d'après Bresson et Pirotte (1995), c'est une modélisation ARMA qui conduit à des prévisions optimales, puisque la variance d'erreur de prévision est minimale. Autrement dit, aucun autre modèle standard ne peut délivrer des prévisions avec une erreur de prévision aussi faible.

# 4.1 Présentation du produit étudié

L'entreprise Général Emballage produit une variété de produits. Dans notre travail, nous nous sommes intéressés essentiellement au "Plaque du carton ondulé" comme produit fini.

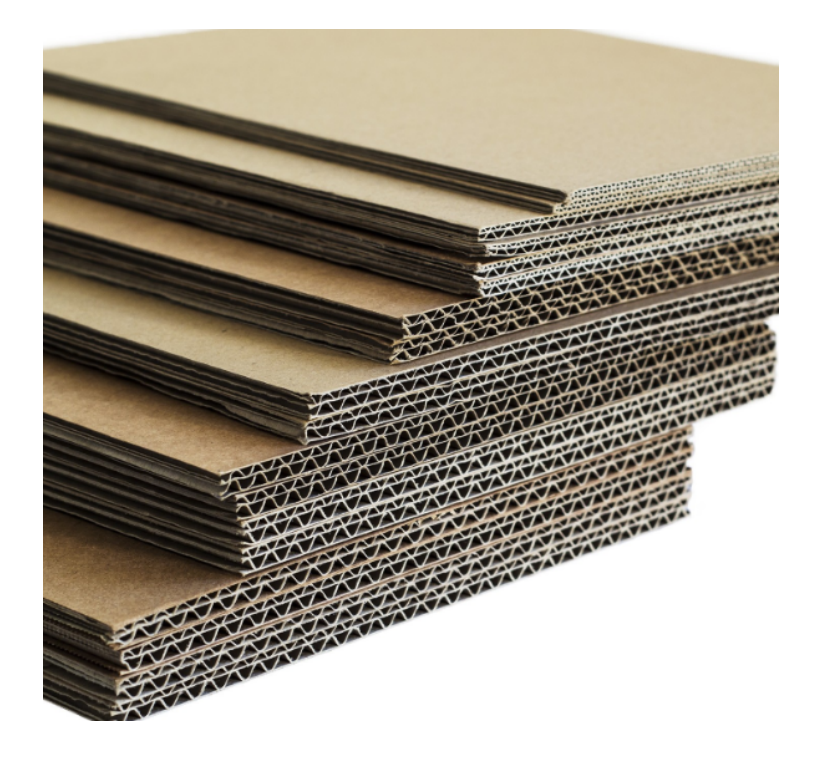

FIGURE  $4.1$  – Plaque du carton ondulé.

# 4.2 Récolte des données

La collecte des données est une étape très importante pour préciser les paramètres du modèle et leurs attribuer une étude statistique, en s'appuyant sur l'information recueillie dans l'environnement du problème à résoudre. Pour réaliser notre travail, nous avons effectué une collecte de données nécessaires pour analyser le fonctionnement des processus de demande et de production. Les données étaient recueillies au niveau du service de production. Ces données représentent les quantités mensuelles demandées (produites) en tonne, et cela depuis Janvier 2015 jusqu'à Décembre 2018. Ces quantités sont présentées dans le tableau ci-dessous :

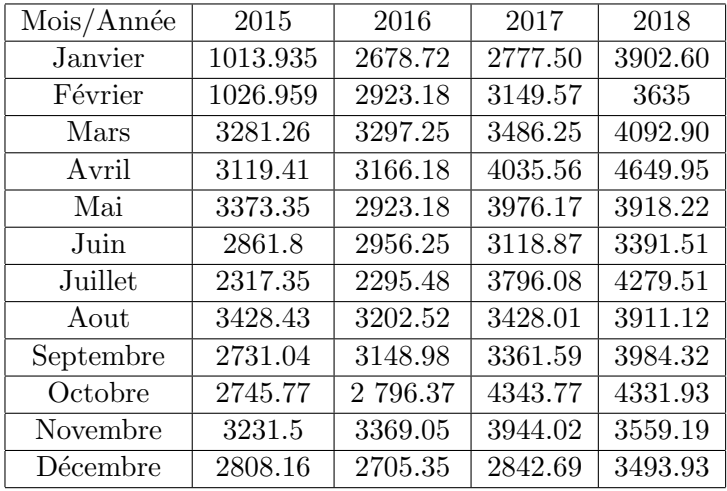

TABLE  $4.1$  – Historique de production mensuelles (en tonnes) Janvier 2015/ Décembre 2018 du produit "Plaque du carton ondulé".

# 4.3 Modélisation et calcul de prévision : Demande

## 4.3.1 Logiciel R

R est un système d'analyse statistique et graphique créé par Ross Ihaka et Robert Gentle-man. R est à la fois un logiciel et un langage qualifié de dialecte du langage S créé par AT et T Bell Laboratories basé sur le language de programmation orienté. R est distribué librement sous les termes de la GNU General Public Licence, son développement et sa distribution sont assurés par plusieurs statisticiens rassemblés dans le R Development Core Team [9].

 $En$  effet,  $R$  possède :

- $-$  un système efficace de manipulation et de stockage des données;
- diff´erents op´erateurs pour le calcul sur tableaux, en particulier les matrices ;
- $-$  un grand nombre d'outils pour l'analyse des données et les méthodes statistiques ;
- des moyens graphiques pour visualiser les analyses ;
- un langage de programmation simple et performant comportant : conditions, boucles, moyens d'entrées sorties, possibilité de définir des fonctions récursives.

# 4.3.2 Étude prévisionnelle de la série des demandes du produit "Plaque du carton ondulé"

## 1. Analyse préliminaire des données

La chronique des demandes Plaque  $(y_t, t \geq 0)$  est représentée dans le graphe  $(4.2)$ , l'examen de ce dernier fait apparaitre une tendance croissante. Il sera nécessaire de modifier la série originale en utilisant une différenciation d'ordre 1 pour éliminer la tendance d'où d = 1. On obtient alors la nouvelle chronique :  $Q_t = (1 - B)y_t$ 

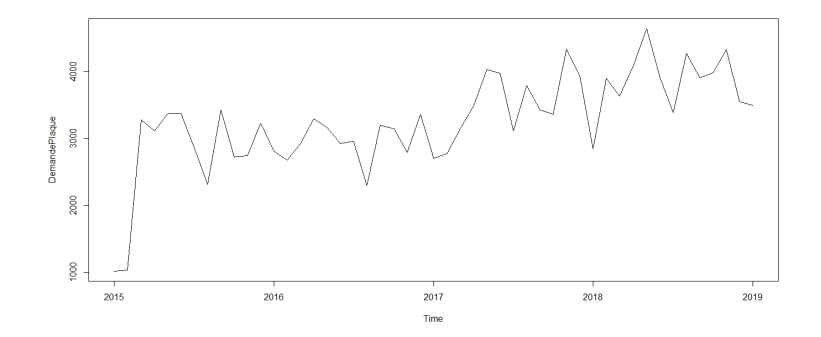

FIGURE  $4.2$  – Graphe de la série originale demande : Plaque du carton ondulé.

Les deux figures  $(4.3)$  et  $(4.4)$  représentent le corrélogramme et le corrélogramme partiels de la série originale Demande Plaque.

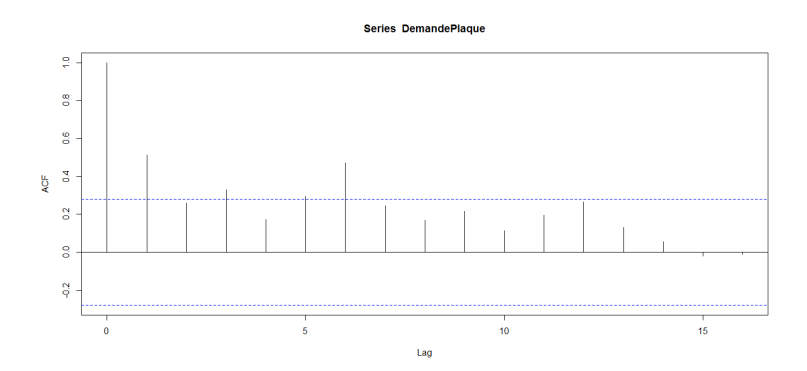

FIGURE 4.3 – Corrélogramme de la série originale Demande Plaque.

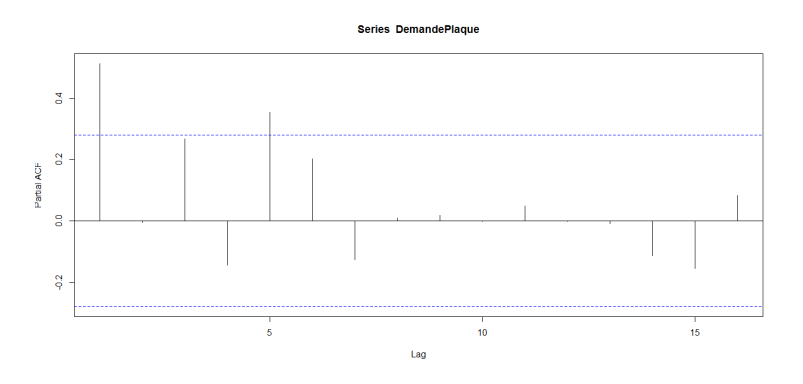

FIGURE 4.4 – Corrélogramme partiel de la série originale Demande Plaque.

## 2.Identification du modèle

La série  $y_t$  a été différenciée une seule fois pour éliminer la tendance et nous avons obtenu la série  $Q_t$  représentée dans le graphe (4.5). De plus, on remarque que  $y_t$  ainsi que  $Q_t$  ne possèdent pas une composante saisonnière. Pour ces raisons, on suggère comme modèle le processus  $ARIMA(p; d; q)$  avec  $d = 1$ .

Pour la détermination des paramètres p et q, on analyse les coefficients de corrélation et d'autocorrélation partiel.

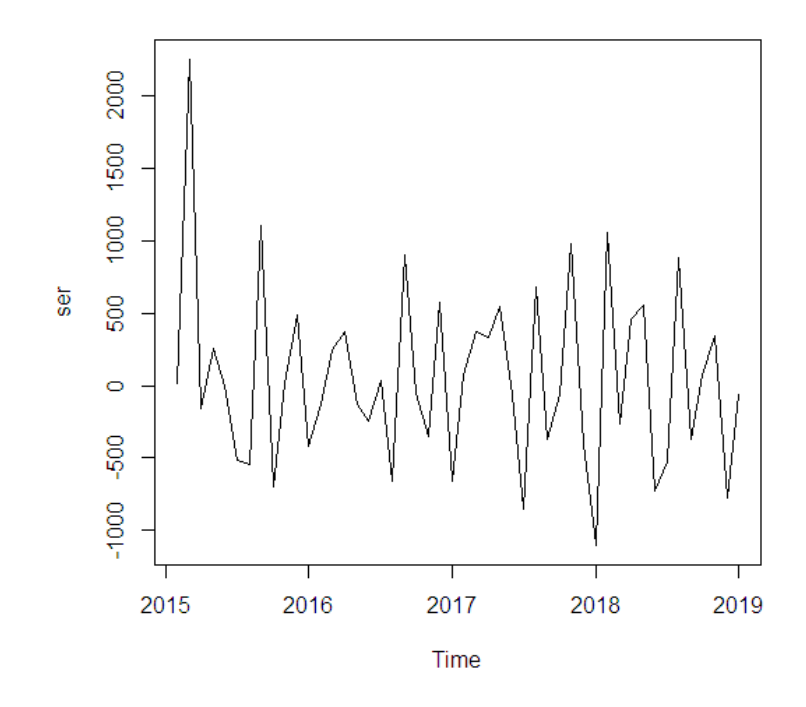

FIGURE 4.5 – Graphe de la série différenciée demande Plaque.

# Le choix de q :

D'après le corrélogramme de la série différenciée, il y a six pics significatifs. Donc, on prend  $Q_{max} = 7, d'$ où,  $q \in \{0, 1, 2, 3, 4, 5, 6, 7\}.$ 

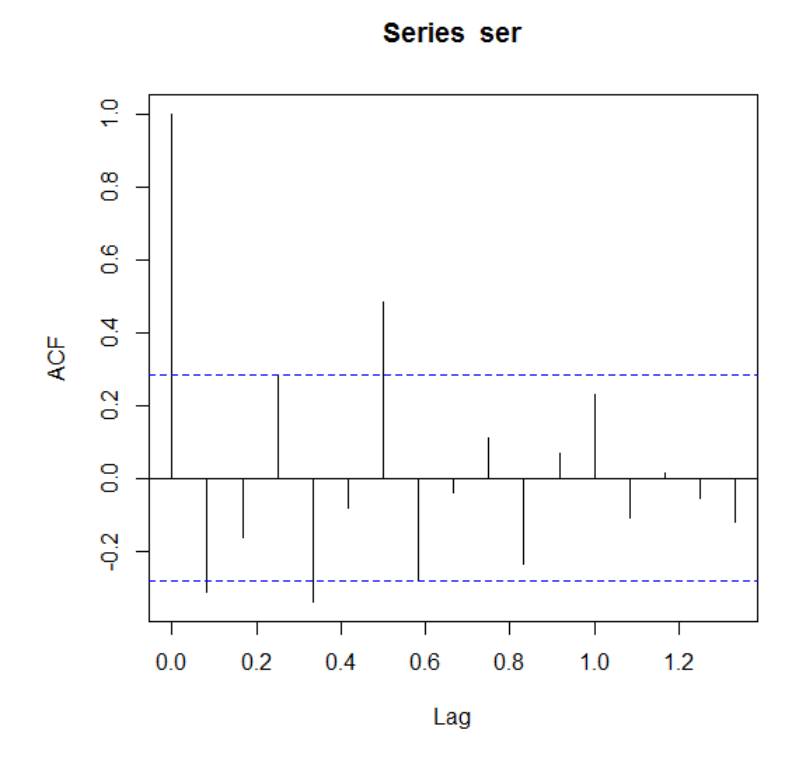

FIGURE  $4.6$  – Corrélogramme de la série différentiée demande Plaque.

## Le choix de p :

D'après le corrélogramme partiel de la série différenciée, il y a quatre pics significatifs donc on prend  $P_{max} = 5$ , d'où,  $p \in \{0, 1, 2, 3, 4, 5\}.$ 

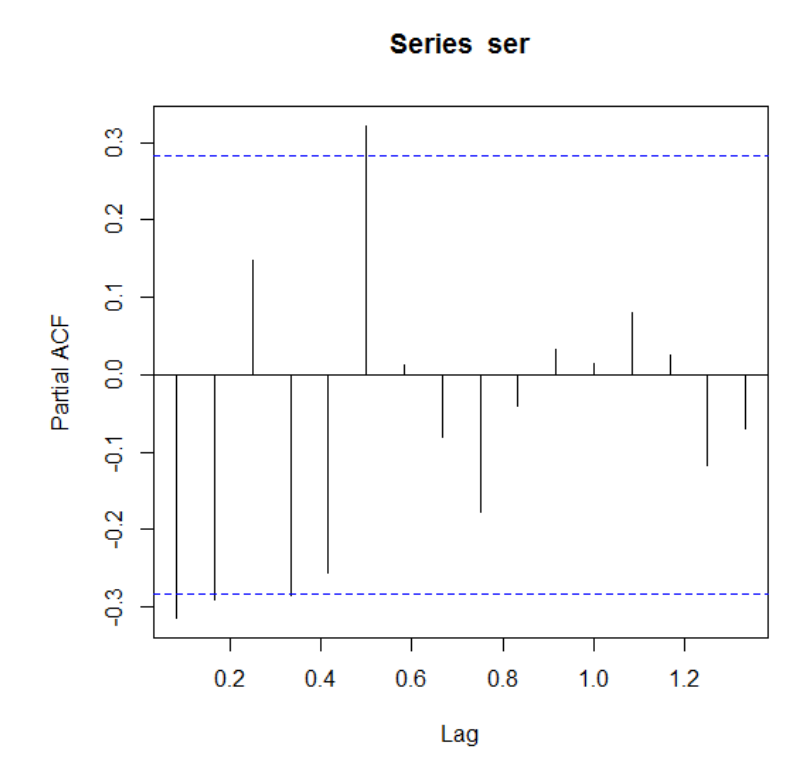

FIGURE 4.7 – Corrélogramme partiel de la série différentiée demande Plaque.

#### Le choix de  $p$  et q appropriés :

Après plusieurs essais, nous avons trouvé que le modèle le plus approprié est le processus  $ARIMA(2; 1; 0)$ ; nous estimons donc le modèle :

$$
\Phi(B)(1 - B)y_t = \Theta(B)\epsilon_t
$$

$$
(1 - \phi_1 B - \phi_2 B^2)(1 - B)y_t = \epsilon_t
$$

Après développement, on aura :

$$
y_t = (1 + \phi_1)y_{t-1} + (\phi_2 - \phi_1)y_{t-2} + \phi_2 y_{t-3} + \epsilon_t
$$

où  $\epsilon_t$  constitue les résidus.

### 3. Estimation des paramètres

Les estimateurs des coefficients de ce modèle et leurs variances sont données par :

$$
\hat{\phi}_1 = -0.4224
$$
,  $\hat{\phi}_2 = -0.3951$ 

$$
\hat{\sigma}(\hat{\phi}_1) = 0.1378
$$
,  $\hat{\sigma}(\hat{\phi}_2) = 0.1597$ 

Nous constatons que la condition de stationnarité  $\left(\prod_{i=1}^{2} |\phi_i| < 1\right)$ , est vérifiée.

## 4. Validation du modèle

Nous allons vérifier l'adéquation du modèle en utilisant deux tests :

## $-$  Test sur la validité des coefficients du modèle :

La taille de l'échantillon est  $n = 48$  tandis que le nombre de paramètres estimés  $est k=2$ .

Le test de Student donne une statistique :

• 
$$
T_1 = \frac{|\hat{\phi}_1|}{\hat{\sigma}(\hat{\phi}_1)} = 3.0653 > t_{(46,0.025)} = 2.013
$$
, cet estimateur est donc significatif; \n•  $T_1 = \frac{|\hat{\phi}_2|}{\hat{\sigma}(\hat{\phi}_1)} = 2.4740 > t_{(46,0.025)} = 2.013$ , cet estimateur est donc significatif:

• 
$$
T_2 = \frac{|\phi_2|}{\hat{\sigma}(\hat{\phi}_2)} = 2.4740 > t_{(46, 0.025)} = 2.013
$$
, cet estimateur est donc significatif;

#### – Test sur le bruit blanc :

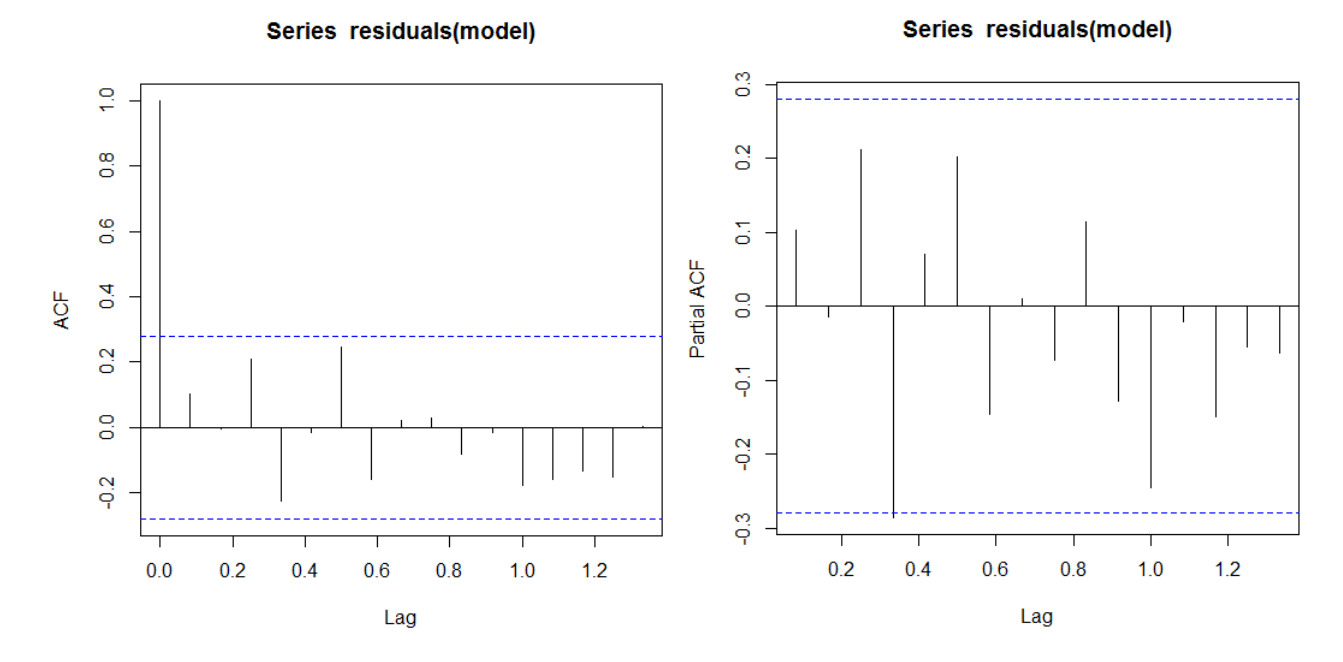

FIGURE  $4.8$  – Corrélogramme des résidus.

FIGURE  $4.9$  – Corrélogramme partiel des résidus.

A présent, nous avons vérifié que tous les estimateurs sont significatifs, alors le modèle sera conservé si les résidus peuvent être considérés comme un bruit blanc ainsi qu'en témoignent le comportement des autocorrélations et des autocorrélations partielles de la figure (4.8) et (4.9) qui sont tous inclus dans l'enveloppe. Cette constatation est confirmée par le test de Box et Ljung dont la réalisation de la statistique  $Q'$  sur l'hypothèse de la nullité des 20 premiers coefficients de corrélation des résidus au niveau de signification  $\alpha=0.05$  est :

 $Q' = 18.996 < \chi^{2}_{(18,0.05)} = 28.87$ . On accepte l'hypothèse que les résidus forment un processus bruit blanc.

Donc on retient le modèle :

$$
y_t = 0.5776y_{t-1} + 0.0273y_{t-2} - 0.3951y_{t-3} + \epsilon_t
$$

## 4.Prévision

Les valeurs prévues pour l'année 2019 sont calculées en utilisant la formule précédente. Les prévisions de la demande Plaque du carton ondulé pour l'année 2019 sont présentées dans la figure suivante :

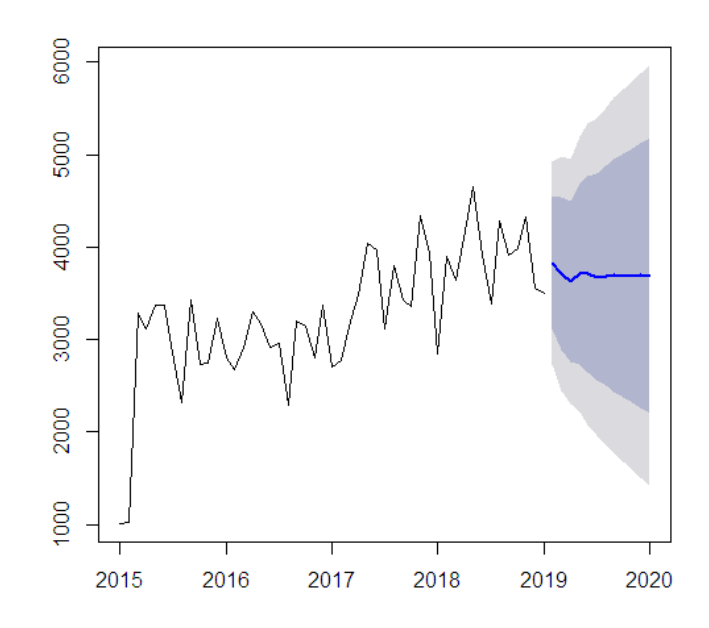

FIGURE 4.10 – Graphe représentant la série originale de la demande Plaque et les prévisions.

On remarque que les prévisions de la demande Plaque semblent avoir une tendance régulière qui diffère des fluctuations de la série originale. De ce fait, l'entreprise devrait produire des quantit´es comprise entre 3600 et 3800 tonnes pour chaque mois en 2019.

## 4.3.3 Etude comparative

En dehors des validations fondamentales des modéles de la demande, il est justifié aussi de comparer les résultats donnés par le modèle, les prévisions dans notre cas avec les données réelles des demandes collectées (voir les tableaux ci-dessous). On dispose comme données utiles les trois premiers mois de l'année 2019 dont les demandes réelles, les prévisions conçues par Général Emballage et nos propres prévisions.

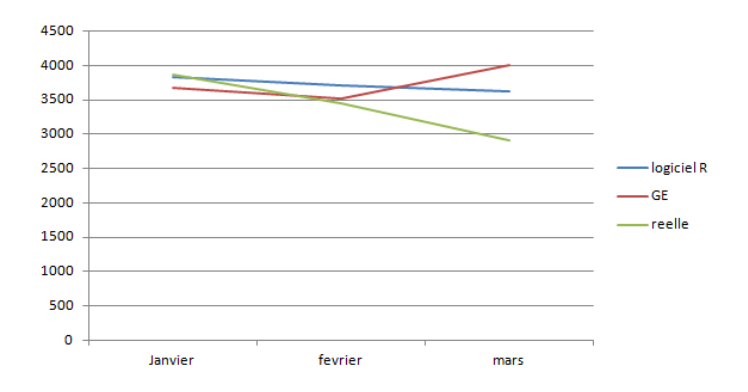

FIGURE 4.11 – Comparaisons des quantités réelles demandées avec les prévisions de Général Emballage ainsi que nos prévisions pour le produit Plaque du carton ondulé de l'année 2019.

| Résultats/Mois | Janvier  | Février  | Mars     |
|----------------|----------|----------|----------|
| Prévision R    | 3826,825 | 3711,988 | 3628,963 |
| Prévision GE   | 3682     | 3517     | 3997     |
| Réelles        | 3865,021 | 3448,31  | 2901     |

TABLE  $4.2$  – Tableau de comparaison des Prévisions de production des plaques calculées à l'aide du logiciel R, à GE, et la réalité des trois premiers mois de l'année 2019.

A partir de la figure  $(4.11)$ , on constate : qu'au début de janvier, nos prévisions et les demandes réelles enregistrées au niveau de GE sont presque identiques. Après, elles décroient avec le même comportement jusqu'au mois de février avec un écart un peu plus important et cela est bien justifié par le manque de demandes au début de l'année, et pour le mois de mars la diminution de production (demandes) est justifiée par la grève d'une semaine (dont deux jours durant lesquels l'entreprise était a l'arrêt de production). L'analyse de la figure  $(4.11)$ , nous a permis de constater l'existence d'un écart très faible entre nos prévisions et la demande réelle particulièrement en mois de janvier. Ce qui n'est pas le cas pour les prévisions faites par GE qui représentent un écart plus au moins important comparé à la demande réelle. On remarque aussi un comportement approximativement constant de nos prévisions.

# Conclusion

Un facteur essentiel dans la planification de la production est la demande. Son estimation repose sur son historique. A la SPA Général Emballage, la demande est confondue avec les ventes. Une étude statistique était primordiale afin de prévoir son évolution future. Dans cette section, nous avons procédé à la modélisation statistique des données étalées sur 48 mois relatives aux demandes des plaques du carton ondulé. A partir des modéles retenus, nous avons calculé les prévisions de production de produit fini étudié pour une p´eriode de 12 mois en utilisant le logiciel R.

# **5** Modélisation et Résolution du problème

# Introduction

La modélisation d'un problème donné est une étape qui consiste à extraire une image aussi fidèle que possible du système. Cette image peut prendre plusieurs formes : mathématique comme en programmation linéaire, statistique comme dans un modèle statistique et sous forme d'un graphe comme en théorie des graphes, où alors sous forme virtuelle comme en simulation.

Dans ce chapitre, nous avons réalisé un programme linéaire en nombres entiers (PLNE) afin de minimiser les coûts liés à la production du produit fini (plaque du carton ondulé). Pour cela, plusieurs actions ont été déployées, à savoir : l'augmentation de la productivité des machines sur les trois sites de production (Akbou, Setif, Oran), ainsi que la diminution de la rogne.

# 5.1 Description du problème

Les plaques du carton ondulé sont produites au niveau d'un train de machines appelées onduleuses. Général Emballage possède deux onduleuses à savoir Fosber et Medesa, le fonctionnement de ces machines est le suivant :

- Le procédé de fabrication débute avec l'arrivée de bobines de papier à l'onduleuse.
- Ensuite les bobines de  $2,4,$  m (qui est la norme dans chaque usine) sont transportées sur un tapis roulant automatisé jusqu'à l'onduleuse.
- $-$  La fabrication nécessite deux bobines de papier ; une pour le papier de face dite couverture et une seconde pour le papier cannelure. Le papier de face sera alors annexé aux cannelures à l'aide de la presse lisse. Le produit sortant est donc un carton simple face, ce dernier doit joindre une autre feuille de papier couverture sur la face cannelée pour former le carton double face.
- $-$  Puis les tables chauffantes recoivent le carton double face qui passe à ce niveau sous des rouleaux presseures afin d'assurer le mantien de l'encollage.
- Une fois la production du carton ondul´e termin´ee, il faut le couper `a l'aide de la machine coupeuse pour obtenir la largeur désirée.

Le problème est alors de trouver une manière efficace afin d'exploiter la matière première pour un minimum de chutes. Notre but est de regrouper les commandes des clients selon un modèle de découpe qui permet d'avoir une rogne minimale.

# 5.1.1 Définition de la chute (la Rogne)

On appelle chute toute pièce restante après l'opération de découpe. La rogne est un facteur important pour la constitution d'un programme de production onduleuse optimisé, ce facteur sera l'objet de notre étude.

# 5.2 Modélisation du problème

# 5.2.1 Données de base

On connait les informations suivantes :

- La largeur de la bobine.
- $-$  Le nombre, le type (dimensions) de plaques à découper.

# 5.2.2 Indices, paramètres, données et variables

- Indices :
- $-$  i est le type (dimension) de découpe d'une plaque.
- $-$  j est le modèle de découpe d'une plaque.
- Paramètres :
- $n:$  le nombre total de type de découpe.

 $m:$  le nombre total de modèle de découpe.

• Données :

– L : la largeur de la bobine.

- $d_i$ : la demande de plaques de type i.
- Variable :

–  $a_{ij}$ : le nombre de plaques de type i découpées selon le modèle j.

 $- y_j$ : le nombre de plaques découpées selon le modèle j.

 $- c_j$ : la chute pour le modèle j.

tel que :

 $*$  i= 1,...,n.

 $* j = 1,...,m$ .

# 5.3 Formulation mathématique du problème

#### **Contraintes**

∗ La somme de plaques de type i découpées selon le modèle j doit être supérieur ou égale à la demande  $d_i$ .

$$
\sum_{j=1}^{m} a_{ij} y_j \ge d_i \quad i = \overline{1, n}
$$

∗ Le nombre de plaques découpées doit être un entier naturel.

 $\overline{\phantom{a}}$  $\overline{\phantom{a}}$  $\overline{\phantom{a}}$  $\overline{\phantom{a}}$  $\overline{\phantom{a}}$  $\overline{\phantom{a}}$ 

$$
y_j \in \mathbb{N} \quad j = \overline{1, m}
$$

### Fonction objectif

.

Le service planification à GE vise à minimiser la chute enregitrée lors de processus de production.

$$
Minimiser \sum_{j=1}^{m} c_j y_j
$$

Donc le modèle mathématique construit est un modèle de "Cutting Stock" qui se formalise comme suit :

$$
\begin{array}{ll}\n\min & \sum_{j=1}^{m} c_j y_j \\
s.c & \sum_{j=1}^{m} a_{ij} y_j & \ge d_i & i = \overline{1, n} \\
y_j & \in \mathbb{N} & j = \overline{1, m}\n\end{array}
$$

La minimisation de la chute revient à minimiser le métrage utilisé dans la bobine (c-à-d minimiser le nombre de bobines utilisées), donc notre modèle peut avoir une deuxième formulation qui est la suivante :

$$
\begin{array}{ll}\n\min & \sum_{j=1}^{m} x_j \\
s.c & \sum_{j=1}^{m} a_{ij} x_j \leq L \\
& \sum_{j=1}^{m} a_{ij} x_j \geq d_i \\
L - \sum_{j=1}^{m} a_{ij} x_j \leq 100 \quad i = \overline{1, n} \\
x_j \in \mathbb{N} \quad j = \overline{1, m}\n\end{array}
$$

avec :  $C_j = L - \sum_{j=1}^{m} a_{ij} x_j$  est la chute associée au modèle j.

 $x_i$  nombre de mètres utilisé pour le modèle de découpe j.

# 5.4 Résolution du problème et interprétation des résultats

# 5.4.1 Outils de résolution

Le modèle obtenu est un PLNE, actuellement il existe en pratique des outils permettant de résoudre de tels problème. Mais évidemment, la théorie montre combien c'est difficile d'obtenir une solution optimale.

L'outil informatique utilisé dans la recherche de la solution du problème étudié est Matlab. Matlab est une abréviation de MATrix LABoratory (logiciel de programmation). c'est un programme interactif de calcul scientifique utilisable pour la résolution numérique de nombreux problèmes mathématiques ou appliqués. En outre, Matlab dispose de potentialités graphiques importantes, il est avant tout un programme de calcul matriciel telle que un scalaire est considéré comme une matrice à un élément, un vecteur est considéré comme une matrice à une ligne (ou une colonne) et une matrice est considérée comme un tableau ayant plusieurs lignes et colonnes .

Les trois principaux types de variables utilisés par Matlab sont les types réel, complexe et chaîne de caractères.

# 5.4.2 Logiciel de planification et contrôle de la production utilisé par Général Emballage (PC-Topp)

PC-Topp est un système éprouvé de planification navigateur pour les usines du carton ondulé, il réduit la rogne et améliore la productivité des onduleuses mieux que n'importe quel planificateur. GE utilise ce logiciel pour les principaux objectifs suivants : minimiser la rogne, augmenter la laize moyenne et garantir une production fluide en minimisant le nombre de changements sur moins de laizes papier.
### 5.4.3 Démarche utilisée pour la résolution du problème

Le problème de découpe est un problème d'optimisation combinatoire, sa résolution peut être faite par des méthodes exactes ou approchées. Dans notre cas, nous nous sommes orientées vers une méthode exacte qui est la génération de colonnes.

La génération de colonnes s'applique à des problèmes en nombres réels, donc on doit utiliser une technique de Branch and Price qui nous permettra de résoudre notre PLNE avec cette méthode.

### 5.4.4 Présentation des résultats et interprétation

Une fois que les demandes clients arrivent, le logiciel PC-Topp classe les commandes selon leur délai de livraison comme le montre la figure suivante :

| Special Instruct. Conversn. Cor/DueD Format<br>Order<br>1669800/1<br>Oualité 4004B<br>$127$ /TF1 $k$ -<br>3500:1<br>19060280 01<br>$61812/060$   12«11/06<br>370x<br>995<br>$1$ ATD<br>370x 995<br>6500:<br>$12\times 11/06$<br>61812/06A<br>19060281<br>12«11/06<br>289×1175<br>3000<br>9060282<br>18127068<br>289×11<br>1.000<br>12«11/06<br>19060283<br><b>MGF</b><br>75<br>3000<br>289×11<br>2a11<br><b>LARA</b><br>1200<br>5000:1<br>13 <sub>«</sub> 13/06<br>318×1225<br>61813/068<br>DRTAUC<br>511×1221<br>$13*16/06$<br>6000:1<br>813/06N<br>DR TAHC<br>511×1221<br>DRTAUC<br>61816/06M<br>$16\alpha 16/96$<br>465x1505<br>$16\alpha$ 17/06<br>DRIALIC<br>816/06M<br>60332<br>17 <sub>8</sub> 18/06<br>630×1735<br>20000:1<br>EADERC<br><b>7068</b><br>5000:1<br>$16\times 19/06$<br>465x1505<br>DRTAIR<br>816/06A<br>512×1411<br>18a23/86<br>$30000 \cdot 1$<br><b>FADER</b><br>ИбМ<br>$492 \times 1511$<br>$18\&23/06$<br>19043551<br>EADERG<br>И6М<br>MRT19/06M 18«25/06<br>630×1735<br>19032657<br>Q <sub>1</sub><br><b>FADERC</b><br>Commandes<br>Oualité<br>2450<br>2200<br>x<br>$0$ ndu $1$ .<br>ONE N<br>2400<br>2100<br>à planif.<br>4004B<br>Groupg. | Planning interactif | Start<br>Exit<br>ChoixQualités Fenêtre Selectionner Appel | <b>Commandes</b> | Laizes/Paramètres<br>Entrée |
|----------------------------------------------------------------------------------------------------|---------------------|-----------------------------------------------------------|------------------|-----------------------------|
|                                                                                                    |                     |                                                           |                  | Balance                     |
| Rogne                                                                                                    |                     |                                                           |                  |                             |
|                                                                                                    |                     |                                                           |                  |                             |
|                                                                                                    |                     |                                                           |                  |                             |
|                                                                                                    |                     |                                                           |                  |                             |
|                                                                                                    |                     |                                                           |                  |                             |
|                                                                                                    |                     |                                                           |                  |                             |
|                                                                                                    |                     |                                                           |                  |                             |
|                                                                                                    |                     |                                                           |                  |                             |
|                                                                                                    |                     |                                                           |                  |                             |
|                                                                                                    |                     |                                                           |                  | 4000:1                      |
|                                                                                                    |                     |                                                           |                  | 5000:1                      |
|                                                                                                    |                     |                                                           |                  |                             |
|                                                                                                    |                     |                                                           |                  |                             |
|                                                                                                    |                     |                                                           |                  | 20000:1                     |
|                                                                                                    |                     |                                                           |                  | 20000:1                     |
|                                                                                                    |                     |                                                           |                  |                             |
| Partiels<br>2300<br>Coût                                                                                                    |                     |                                                           |                  |                             |

Figure 5.1 – Commande Plaque.

Le tableau ci-dessous représente les longueurs (en millimètres) des types de Laize utilisés dans notre application :

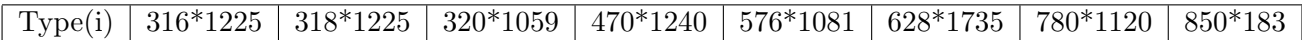

TABLE  $5.1$  – Types de laize.

Les résultats obtenus en appliquant la méthode de génération de colonnes sous Matlab sont représentés dans le tableau suivant :

| Plan(j)/Type(i) | 316            | 318      | 320            | 470            | 576            | 628            | 780            | 850            | Métrage | Rogne |
|-----------------|----------------|----------|----------------|----------------|----------------|----------------|----------------|----------------|---------|-------|
|                 | $\overline{2}$ | $\Omega$ | $\overline{0}$ | $\overline{2}$ | $\theta$       | $\theta$       | $\theta$       | $\overline{2}$ | 1000    | 68    |
| $\overline{2}$  | $\overline{0}$ | $\theta$ | $\overline{0}$ | $\overline{0}$ | $\theta$       | $\overline{0}$ | $\theta$       | $\theta$       | 1650    | 50    |
| 3               | 6              | $\theta$ | $\theta$       | 1              | $\theta$       | $\theta$       | $\theta$       | $\theta$       | 500     | 34    |
| 4               | $\theta$       | 6        | $\theta$       | 1              | $\theta$       | $\theta$       | $\theta$       | $\theta$       | 250     | 22    |
| 5               | $\overline{0}$ | $\theta$ | 7              | $\overline{0}$ | $\theta$       | $\theta$       | $\theta$       | $\overline{0}$ | 476     | 60    |
| 6               | $\overline{0}$ | $\Omega$ | 1              | $\overline{0}$ | $\overline{2}$ | $\theta$       | 1              | $\theta$       | 7350    | 48    |
| 7               | $\theta$       | $\theta$ | $\overline{2}$ | $\overline{0}$ | $\theta$       | $\theta$       | $\overline{2}$ | $\theta$       | 1326    | 100   |
| 8               | $\overline{0}$ | $\theta$ | 1              | $\overline{0}$ | $\theta$       | 3              | $\theta$       | $\overline{0}$ | 6667    | 96    |
| 9               | $\overline{0}$ | $\theta$ | $\theta$       | 5              | $\theta$       | $\theta$       | $\theta$       | $\theta$       | 450     | 50    |
| 10              | $\theta$       | $\theta$ | $\theta$       | 5              | $\theta$       | $\theta$       | $\theta$       | $\theta$       | 600     | 50    |
| 11              | $\overline{2}$ | $\theta$ | $\theta$       | $\overline{0}$ | $\theta$       | $\theta$       | $\theta$       | $\overline{2}$ | 1000    | 68    |
| 12              | 6              | $\theta$ | $\theta$       | 1              | $\theta$       | $\theta$       | $\theta$       | $\theta$       | 250     | 34    |
| 13              | 6              | $\theta$ | $\overline{0}$ | 1<br>1         | $\overline{0}$ | $\theta$       | $\theta$       | $\overline{0}$ | 500     | 34    |

TABLE  $5.2$  – Plans de découpe des plaques du carton ondulé.

Les types (i) de plaques sont donnés par ces différentes longueurs (Laizes). Dans notre cas, on considère 8 types de Laize qui dépendent de la demande des clients.

L'application de l'algorithme de génération de colonnes nous a permis de construire des combinaisons de ces types qui représentent les plans de découpe (j) en minimisant la chute associée à chaque plan de découpe. En effet, la méthode a pour objectif de maximiser le nombre de découpes (plaques), ce qui est équivalent à minimiser le métrage utilisé dans une bobine .

Les résultats obtenus dans le tableau (5.2) montre que le métrage utilisé est 7350 m qui ne dépasse pas 8000 m (la longueur d'une bobine). Les rognes obtenues sont réduites et ne dépasses pas la valeur 100 mm (la norme exigée par le service production).

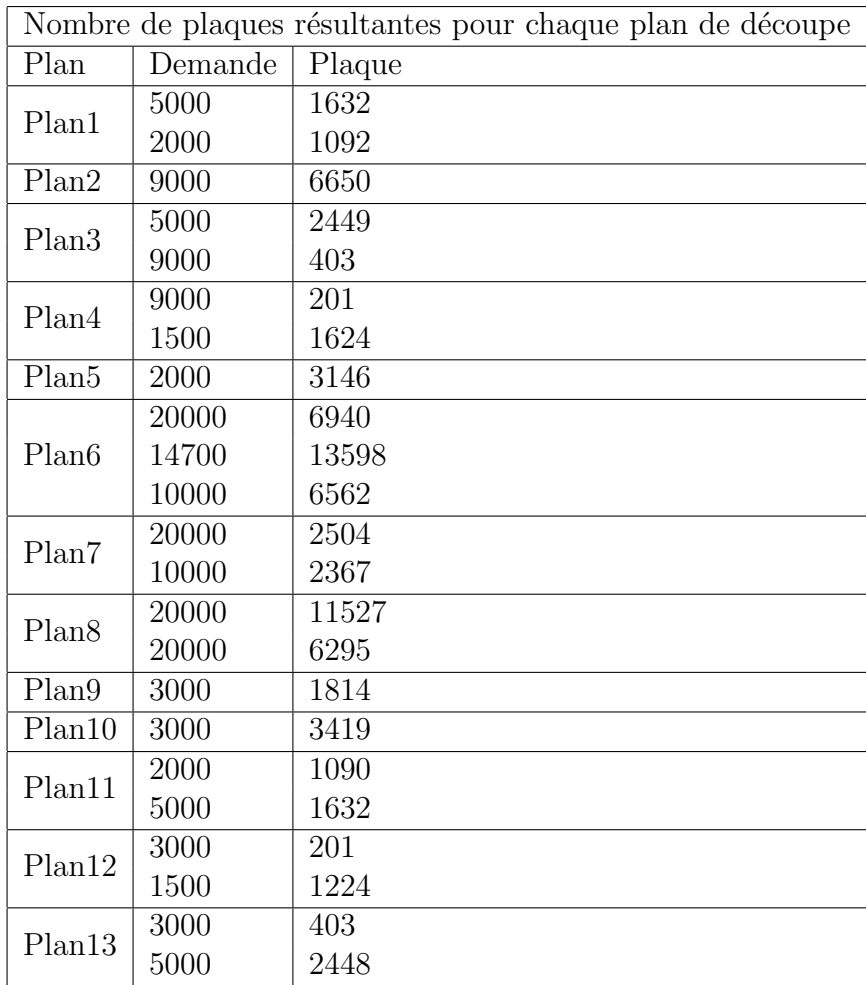

Le nombre de plaques associées à chaque plan de découpe est représenté dans le tableau suivant :

Le tableau qui représente le nombre de plaques découpées, montrent que quelques plans réalisés satisfont la demande et pour le reste des plans le nombre de plaques produites ne réponds pas à la demande client ; cela est justifié par la capacité limitée des machines et le manque des qualités du papier ; c'est pour ce la que l'entreprise produit par tranche (et le reste des commandes seront produites dans les prochains programmes).

## 5.5 Etude comparative

Pour vérifier l'efficacité de nos résultats, nous avons effectué une étude comparative. Les listes des coupes planifiées par PC-Topp sont données par les figures  $(5.2)$  et  $(5.3)$ :

| Commande<br>19052731 01 DRIOUCHE COSME A 1<br>19060594 01 HAMZA ABDELGHA B-1<br>* * *<br>Les 2 mariages suivants<br>* * * | Commandé<br>$\frac{5000:1}{2000:1}$ |                | Combinaison M Coupes<br>$\frac{2}{2} \times \frac{316 \times 1225}{850 \times 1830}$ | 1567<br>1049   | Plagu. Mètres<br>3134 1920<br>2098 1920<br>2100 | 1920          | Refouleurs<br>99-118-99<br>$225 - 400 - 225$ | Rogne Délai Trans:<br>68 13/06 618<br>C0125501<br>C02180GB1                                       |
|----------------------------------------------------------------------------------------------------|-------------------------------------|----------------|--------------------------------------------------------------------------------------|----------------|-------------------------------------------------|---------------|----------------------------------------------|---------------------------------------------------------------------------------------------------|
| sont identiques                                                                                                    | * * *<br>* * *                      |                | $\frac{1}{6}$ $\times$ $\frac{470 \times 1240}{316 \times 1225}$                     | $615$<br>$622$ | 3732                                            | 764           | 105-260-105<br>99-118-99                     | 34                                                                                                |
| 2 19060535 01 BRAIK HOCINE (<br>19052731 01 DRIOUCHE COSME<br>C <sub>1</sub><br>$A-2$                                     | 3000:1<br>5000:1                    | $\times$<br>6x | 470×1240 l<br>316x1225 U                                                             | 347<br>351     | 346<br>2106                                     | 431           | $105 - 260 - 105$<br>99-118-99               | 34 11/06 PLQ<br>C01741CN1<br>13/06 618<br>C0125501                                                |
| 3 19060535 01 BRAIK HOCINE (<br>19051966 01 DRIOUCHE COSME<br>$D -$                                                       | 3000:1<br>1500:1                    | $X -$<br>6x    | 470×1240 L<br>316x1225 U                                                             | 268<br>271     | 2006<br>260<br>268<br>1626<br>1632              | 333           | 105-260-105<br>99-118-99                     | Couteaux, refouleurs et coupes équivalents-<br>34 11/06 PLQ<br>C01741CN1<br>13/06 618<br>C01255R1 |
| 19060535 01 BRAIK HOCINE (<br>$C-3$                                                                                       | $3000 \cdot 1$                      | 5x             | 470×1240 L                                                                           | 507            | 2535<br>247                                     | 629<br>$\sim$ | 105-260-105                                  | $5011/06$ PLQ<br>C01741CN3                                                                        |

Figure 5.2 – Liste des coupes

| 696        | 01:21<br>c | 19/06<br>18/06<br>18/06 | <b>Program and Constitution of the Constitution</b><br>19061042 01<br>19060877 01<br>19032656 01<br>2300 | <b>FADERCO SPA</b><br><b>LABORATOIRES FRATER</b><br><b>MAHDI FOOD INTERNATI</b><br><b>FADERCO SPA</b> | 628 x 1735<br>192 x 821<br>386 x 1219<br>628 x 1735 | $\mathbf{u}$<br><b>U</b> | 14530<br>8540<br>(8547)<br>5990 | 1'07<br>9852<br>52050<br>4919 | $20000 - 1$<br>50000:1<br>4500 : 1 | 84<br>30 <sup>°</sup> | <b>MRT</b><br>618<br>618 |
|------------|------------|-------------------------|----------------------------------------------------------------------------------------------------|----------------------------------------------------------------------------------------------------|-----------------------------------------------------|--------------------------|---------------------------------|-------------------------------|------------------------------------|-----------------------|--------------------------|
|            | 01:48      | 20/06                   | 19061154 01                                                                                              | 4044B TB140/FL127/KE140<br>LAITERIE SOUMMAM SAR                                                       | 371 x 1395                                          |                          | (5997)<br>1471                  | 10368<br>0'08                 | 20000:1                            |                       | <b>MRT</b>               |
| 614.       | c<br>01:59 | 18/06                   | 2300<br>1906116701                                                                                       | 4200B TB125/HS120/DS130                                                                               |                                                     |                          | 1471<br>(1453)<br>3100          | 6246<br>0'26                  | 6000 : 1                           | 74                    | 618                      |
| <b>M12</b> | $\sim$     |                         | 2300                                                                                                    | <b>MEDJAHED ABOUBAKER S</b>                                                                           | 320 x 1059                                          |                          | 3100<br>(3298)                  | 21798                         | 20000:1                            | 60                    | 618                      |
|            | 02:25      | 18/06                   | 19060845 01                                                                                              | 4178E SM140/HS135/SM140<br><b>HAYAT DHC ALGERIE SA</b>                                                | 533 x 1241                                          |                          | 3100<br>3100                    | 0'15<br>5010                  | 4800:1                             | 82                    |                          |
| $3132 -$   | $\sim$     | 18/06                   | 19060905.01<br>2300                                                                                      | <b>HAYAT DHC ALGERIE SA</b><br>4121E DS120/DS120/DS120                                                | 576 x 1081                                          | $\mathbf{u}$             | (3109)<br>1210                  | 5752<br>0'06                  | 14700:1                            |                       | 618<br><b>MRT</b>        |
|            | 02:40      | 18/06                   | 19060923.01                                                                                              | <b>HENTABLI ET CIE CART</b>                                                                           | 750 x 1750                                          |                          | 1210                            | 2073                          | 2000:1                             | 50                    | PIO                      |

Figure 5.3 – Liste des coupes

On voit bien que les rognes associées pour chaque plan de découpe prennent des valeurs dans l'intervalle  $[22, 34, 48, 50, 60, 68, 96, 100]$  et celles trouvées à l'aide du PC-Topp sont dans l'intervalle  $[30, 34, 50, 60, 68, 74, 82, 84, 92]$  et elles respectent la norme exigée par l'entreprise GE (ne dépassent pas 100 mm).

Comme la production des plaques du carton ondulé est importante par rapport aux autres produits  $(70\%$  de la capacité de production totale), nous avons comparé les quantitées calculées avec Matlab et celles produites à Générale Emballage.

Nous avons trouvé que les chutes sont minimales et certaines valeurs sont inférieurs à celles trouvées par le PC-Topp.

Par conséquent les résultats trouvés donnent une bonne gestion de production puisque elle permettent de Satisfaire la demande des clients.

# Conclusion

Dans ce chapitre, nous avons déterminé un plan de découpe pour l'entreprise Général Emballage. Nous avons déterminé les quantités de plaques à produire avec une chute minimale, et ce, en utilisant le solveur Matlab.

# Conclusion générale

Le présent travail a été réalisé au niveau de l'entreprise Général Emballage. Il nous a permis d'acquérir une certaine expérience et informations qui rentrent dans le savoir et le savoir-faire de la fabrication de l'emballage. Il rentre dans le cadre d'un projet de "minimisation de la rogne dans la production du carton ondulé ".

Le but de ce travail est de déterminer une bonne planification de la production afin de satisfaire la demande des clients, et pour cela ; nous avons effectué une étude prévisionnelle d'un produit fini " Plaques du carton ondulé " dans un premier temps, pour estimer la demande de ce produit en utilisant une méthode de Box et Jenkins.

Dans un deuxième temps, nous avons identifié le modèle mathématique comme étant un programme linéaire en nombre entier (PLNE) avec une fonction objectif à minimiser.

La résolution de notre problème revient à résoudre un problème de découpe qui est un problème d'optimisation combinatoire. De ce fait, on s'est orienté vers une méthode exacte (génération de colonnes) où nous avons utilisé le solveur Matlab, Pour chaque plan de  $d\acute{e}coupe propos\'{e}$ ; nous avons calculé la chute (Rogne) associée.

A partir des résultats obtenus, on peut conclure que les plans de découpes trouvés donnent des chutes minimales qui respectent les exigences de l'entreprise.

Ce travail peut être complété par des études permettant d'évaluer au mieux les différentes exigences de l'entreprise Général Emballage. On peut citer comme études complémentaires  $\lambda$  ce travail :

- $-$  Envisager une autre méthode à appliquer pour le problème de découpe.
- $-$  Recycler l'ensemble de ces déchets de production et de ces rejets industriels.
- $-$  Création des espaces de stockage pour les produits finis.

# Bibliographie

- [1] S. Adjabi. *Méthodes statistiques de la prévision*. 3 ème année R.O , 2016/2017. cours, Université de Béjaia.
- [2] G. Abdoul Aziz. Analyse des séries chronologiques par la méthode de BOX-JENKINS. Projet de fin d'etude école de polythechnique de thies département de Génie civil, 1987.
- [3] G. Box and G. Jenkins. Analyse des séries temporelles, Prévision et maîtrise. Holden Day, 1976.
- [4] C.Iamm. *Problème de découpe*, Revue Tunisienne des sciences de gestion.
- [5] A. Pirotte G. Bresson. Econométrie des séries temporelles :Théorie et application. Presse universitaire de France, 1995.
- [6] P. C. Gilmore et R. E Gomory Gilmore et Gomory 61. A linear programming approach to the cutting stock problem b849-859. 1961.
- [7] https ://wikipedia.org/general Emballage consulté le 10 avril 2019.
- [8] L. Limani. Minimisation des chutes matières au niveau da la S.N.V.I. Mémoire de fin d'étude en R.O.M.A.D, 2013.
- [9] J. M. Marin. *Initiation au logiciel.* R, notes de cours, Université Paris Dauphine, 2005.
- $[10]$  R. Mostepha. Résolution de problèmes d'optimisation combinatoire par systèmes artificieles auto-organisés. Thèse de magister, Université Mentouri de Constantine, 2008.
- [11] M. Palpant. Recherche exacte et approchée en optimisation combinatoire : schémas d.*integration et applications*. Thèse de Doctorat, Universite d.Avignon, 2005.
- [12] M. Terraza R. Bourbonnais. Analyse des séries temporelles :Application à l'économie  $et \hat{a}$  la gestion. 2008.
- [13] H. N. Rakotondramiandra. "Etude du problème de découpe unidimentionnelle et bidimentionnelle guillotine :méthode exacte et heuristique". Mémoire d'ingénieur d'état en Recherche Opérationnelle. Blida, 1998.
- [14] Jacques Teghem. *Programmation linéaire*. Editions de l'université de Bruxelles, Editions Ellipses, 2004.
- [15] A. Kaci Y. Ouchouche. Emballage pour un produit alimentaire Labellise Cas de la figue  $s\acute{e}che$  de Beni Maouche. Mémoire de fin de cycle spécialité "Emballage et qualité", Département des Sciences Alimentaires, Université de Bejaia, 2017.

## Résumé

Le besoin de la planification existe dans la plupart des entreprises. Général Emballage comme toute entreprise essaye d'assurer une bonne planification de la production de ces machines mais elle se trouve confrontée à des coûts liés à sa production.

L'objectif principal de notre travail est la minimisation de la rogne (chute) dans la production des plaques du carton ondulé au sein de l'entreprise Général Emballage, en proposant des plans de découpe optimaux. Notre travail est basé sur une étude statistique prévisionnelle afin d'estimer la demande du produit étudié. ensuite, nous avons formulé notre problème comme un problème de " Cutting stock " qui est un programme linéaire en nombre entiers.

Pour la résolution du problème ; la méthode de " génération de colonnes " a été appliquée sous Matlab. Les résultats obtenus indiquent que les plans de découpe trouvés minimisent la chute totale dans la production des plaques du carton ondulé.

#### Mots clés

L'entreprise Général Emballage, Optimisation Combinatoire, Cutting Stock, Rogne, Méthodes de prévision, Génération de Colonnes.

### Abstract

The need for planning exists in most companies, General Emballage as very under taken tries to ensure a good production planning of these machines but it is confronted with associated costs with its production.

The main aim of our work is the minimization of the bad temper (fall) in the production of the plates of the corrugated cardboard with in General Emballage, by proposing optimal plans of cutting. Our work is based on an estimated statistical study in order to estimate request of the studied product. Then, we formulated our problem as a problemof "Cutting stock" which is a linear program of integer.

For the resolution of the problem ; the method of "generation of columns" was applied under Matlab. The results obtained show that the cuts found minimize the total drop in the production of corrugated cardboard.

#### Keywords

General Packaging company, Combinatorial Optimization , Cutting Stock, Fall, Forecasting Methods, Column Generation.